# **Молодежное СМИ: с чего начать и как делать?**

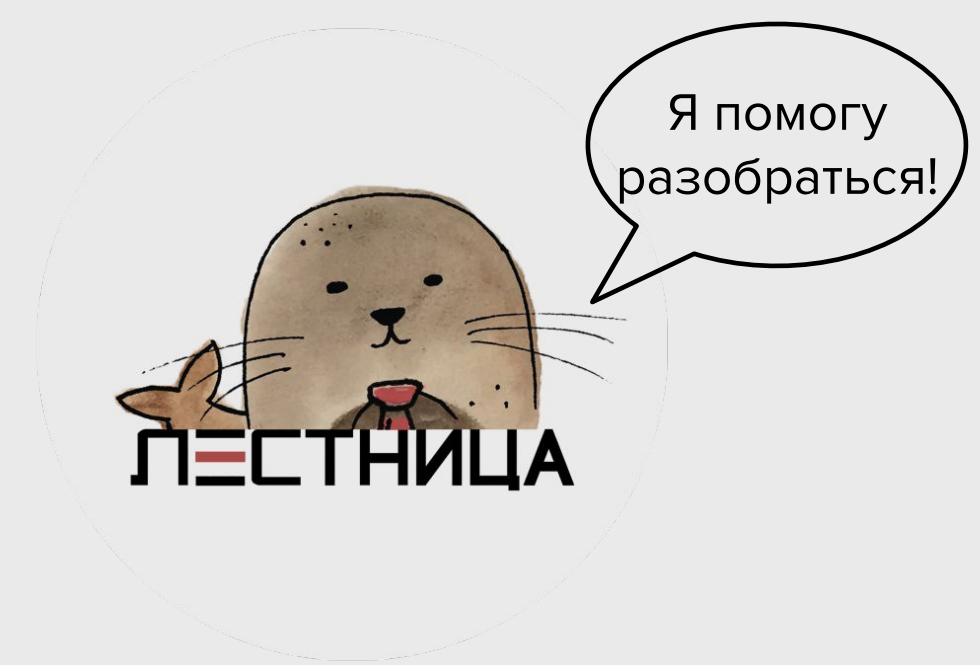

# **Какие вопросы задать себе, прежде чем сесть делать медиа?**

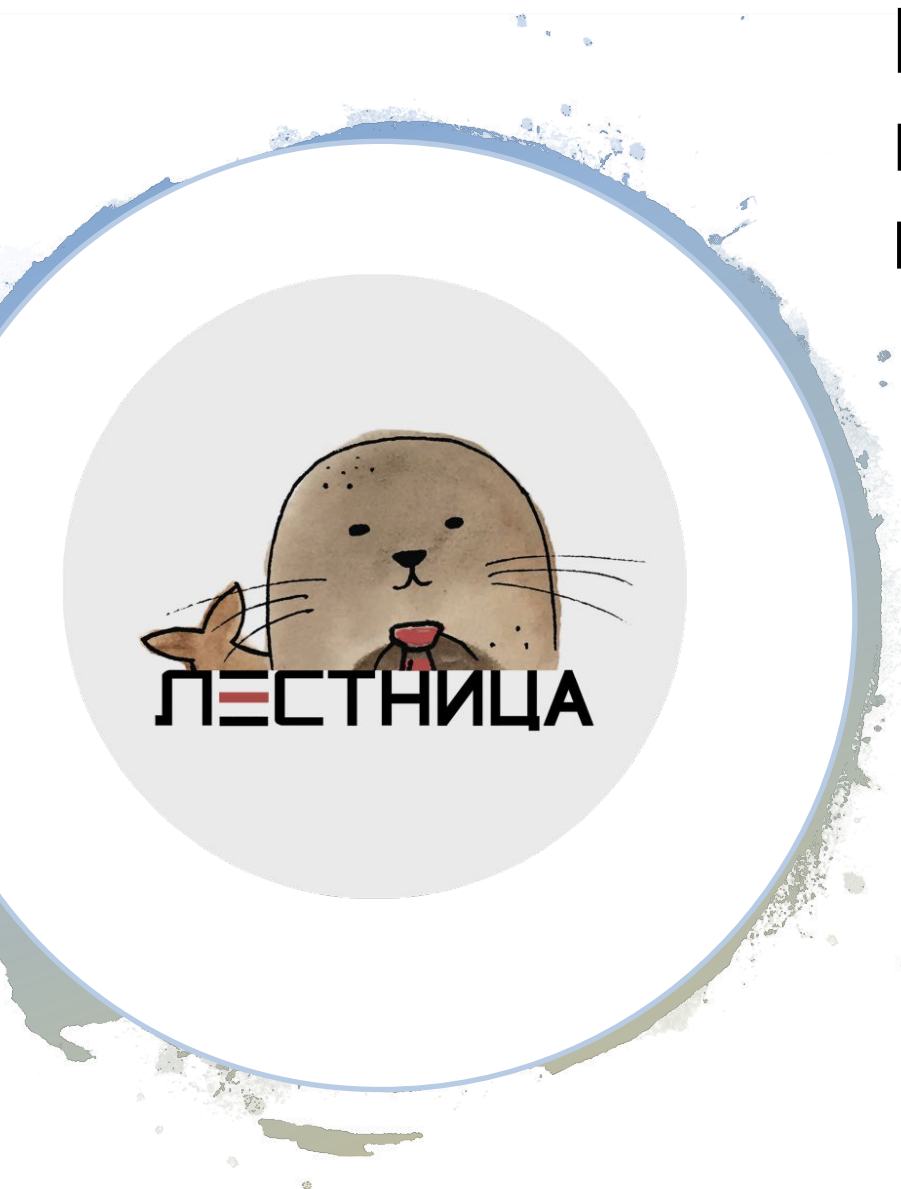

#### **Представьте, что вы – предприниматели…**

- •Что производить?
- •Для кого производить?
- •Как производить?

# **Что-что производить?**

- Какой формат у СМИ
- Какова тематика
- Каким будет дизайн
- Чем мы отличаемся от конкурентов
- В чем наша изюминка

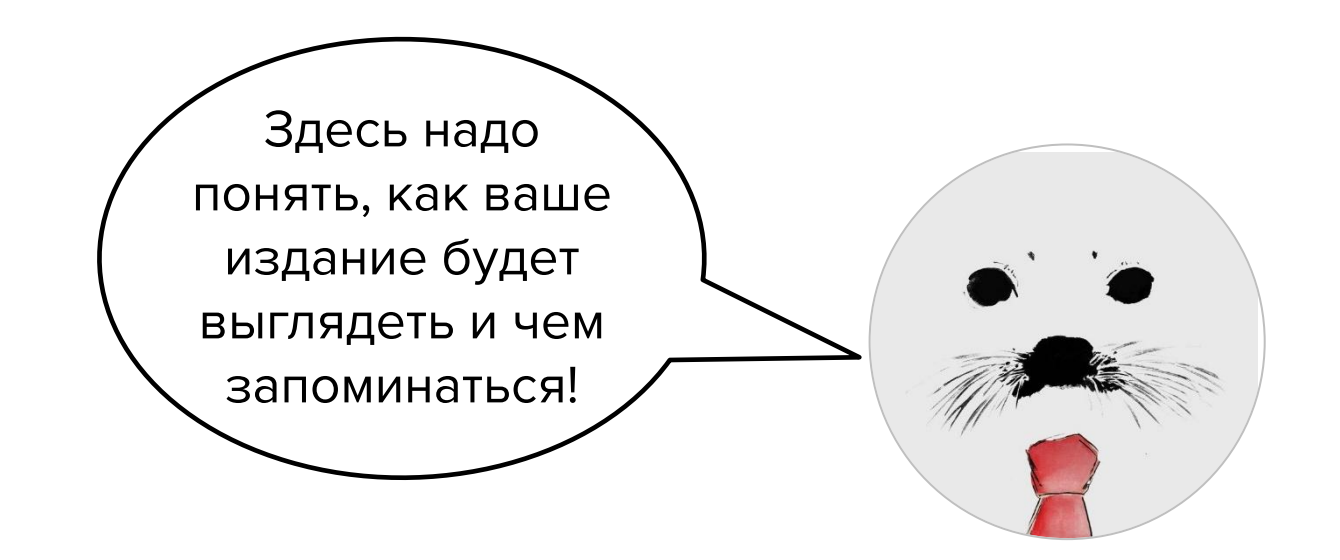

# **Для кого производить? Ну, для людей**

**Целевая аудитория** – группа людей со схожими

признаками, на которых и будет рассчитано ваше

издание.

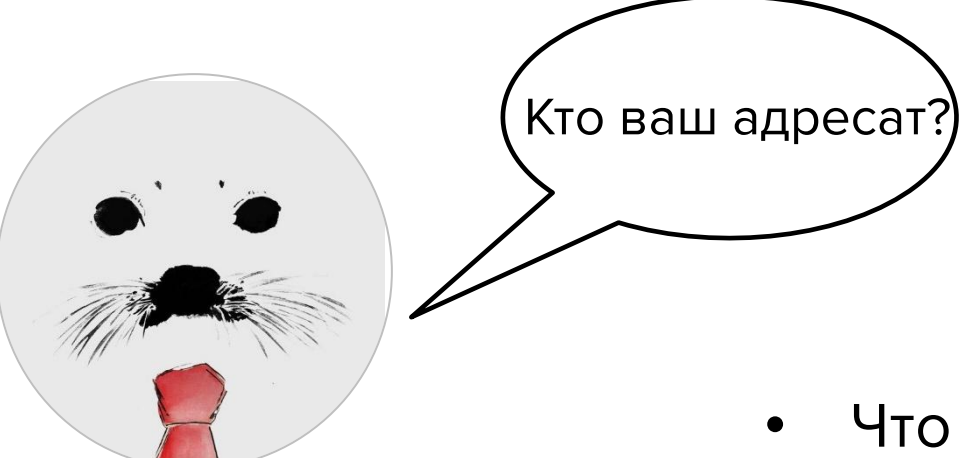

- Возраст
- Чем занимается
- Какое образование
- Как проводит свой день
- Что делает в свободное время
- Какие у него интересы и потребности
- Где и как предпочитает получать информацию
	- Что читает, смотрит, слушает

## **Как производить?**

Где взять денег?

Кого звать в команду? Кто за все отвечает?

Какие нам требуются ресурсы?

А точно людям понравится?

А может, вообще подкасты?

Тут еще больше

вопросов..

Интернет СМИ или печать? Регистрировать или нет?

Со смайликами или без? Где брать информацию?

Как раскрутиться? Почему реклама стоит так дорого?

Как найти своего читателя? Где еще взять денег?

Что вообще этому читателю надо? Когда я высплюсь?

# Начнем с простого...

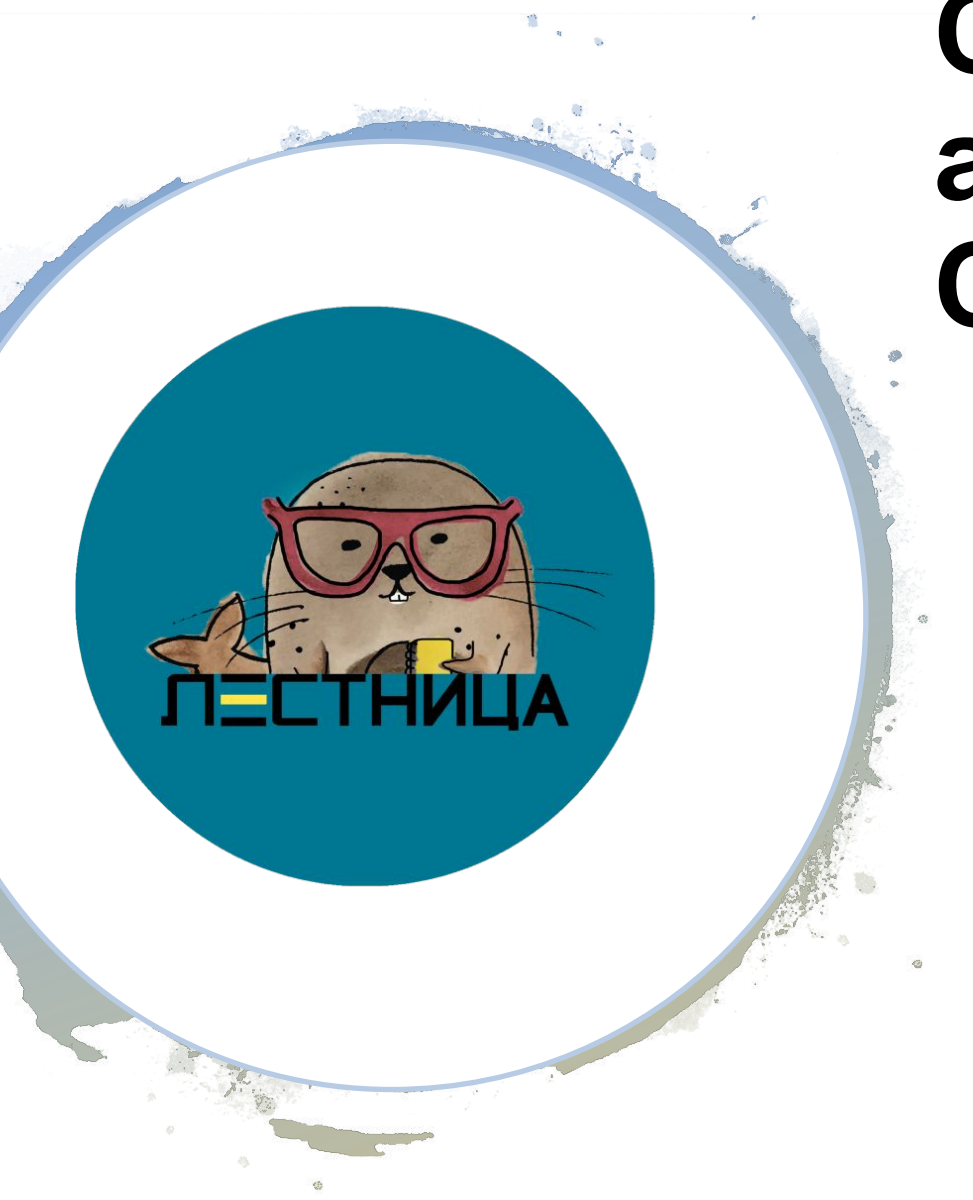

# **Содержательн ая модель СМИ**

Начинка журнала: Основные темы **Жанры** Рубрики

## **Заметка**

- Бывает краткая и расширенная
- Строится по принципу «перевернутой пирамиды»
- Первый абзац лид отвечает на 6 вопросов: кто, что, где, когда, почему, как (иногда бонус – сколько)
- Есть несколько видов

Итак, поехали: анонс, аннотация, мини-рецензия, мини-история, блицпортрет, мини-обозрение, совет

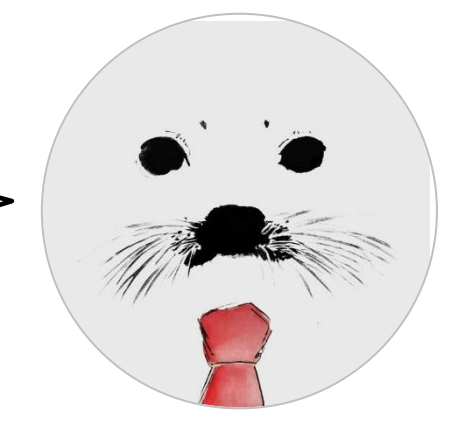

#### **Задача заметки – кратко изложить факты, новую для читателя информацию**

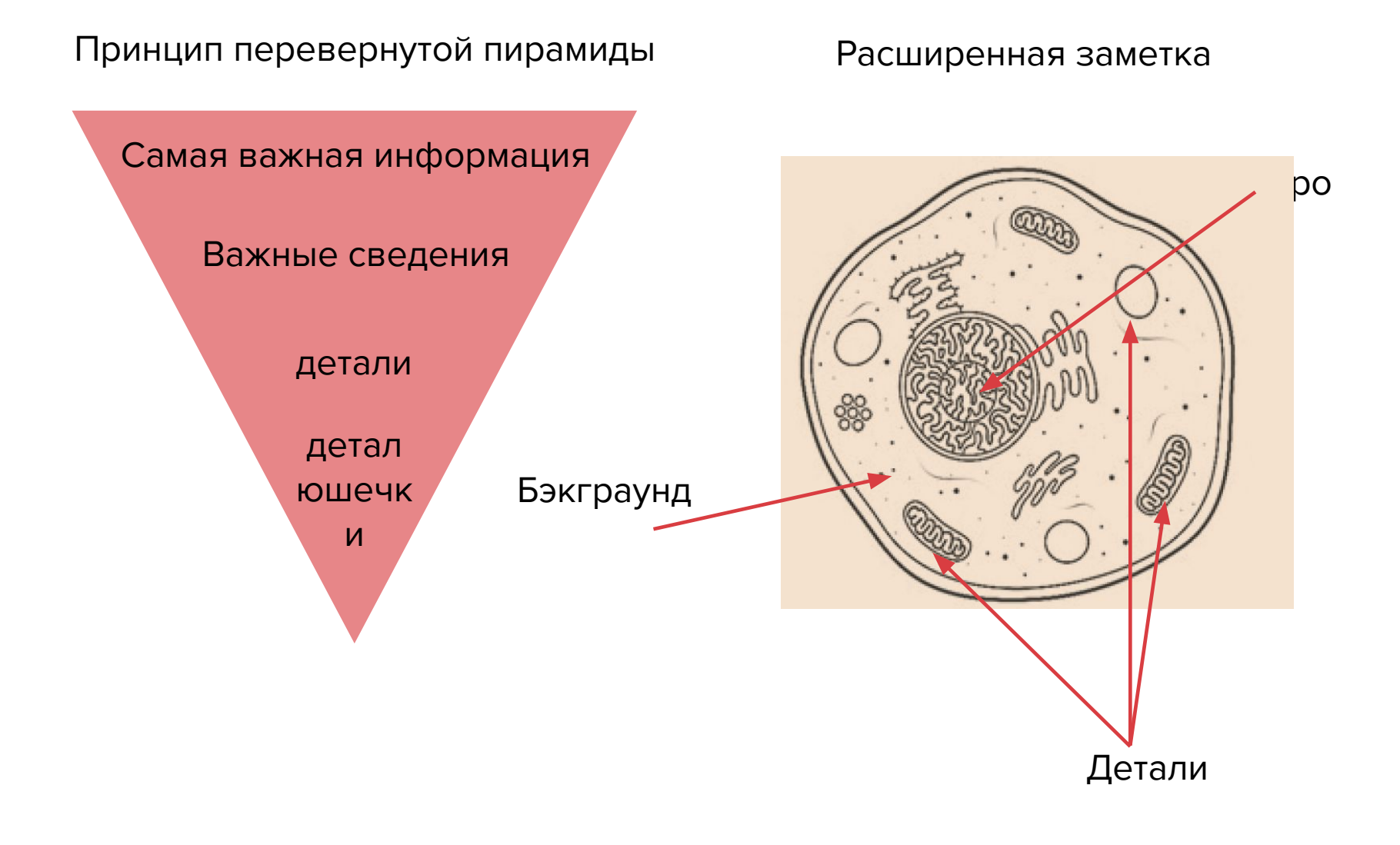

## **Репортаж**

- Пишется в режиме реального времени (как будто это происходит здесь и сейчас)
- Больше разнообразных глаголов действия
- Выберите героя повествования, который будет вести читателя через всю историю
- Три кита: **наглядность, последовательность и динамичность**

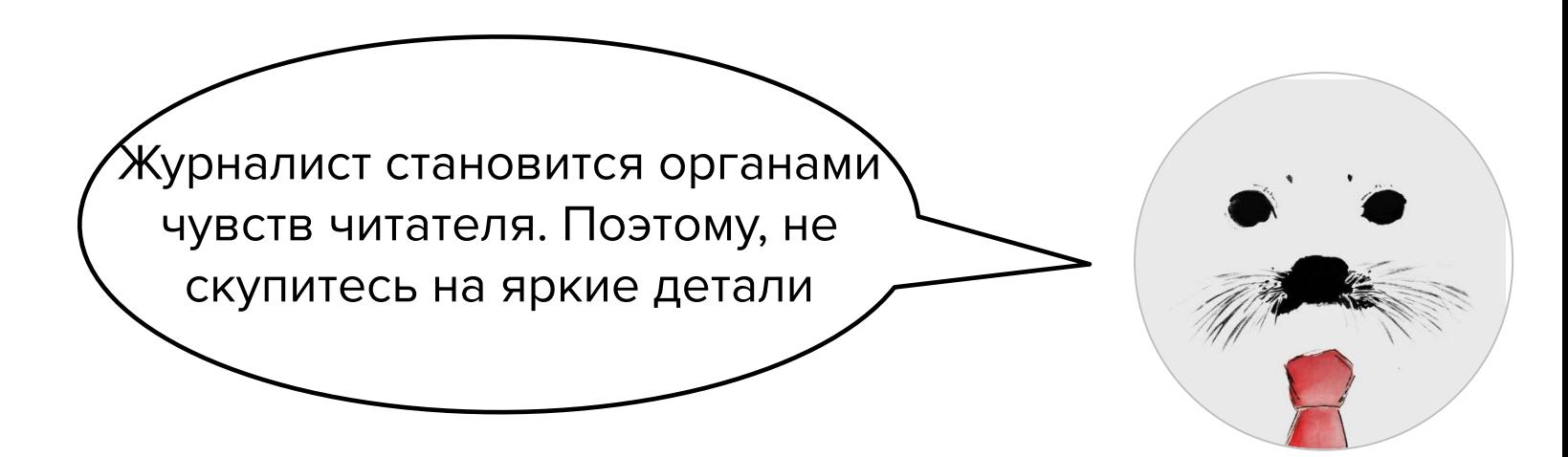

## **Поговорим? Жанр интервью**

- Не просто расшифровка, а сложный жанр
- Есть внутренняя драматургия. Очень похоже на пьесу
- Важно соблюсти логику развития темы
- Особое внимание вычитке. Превращаем разговорный язык – в литературный
- Не забываем про информационный повод

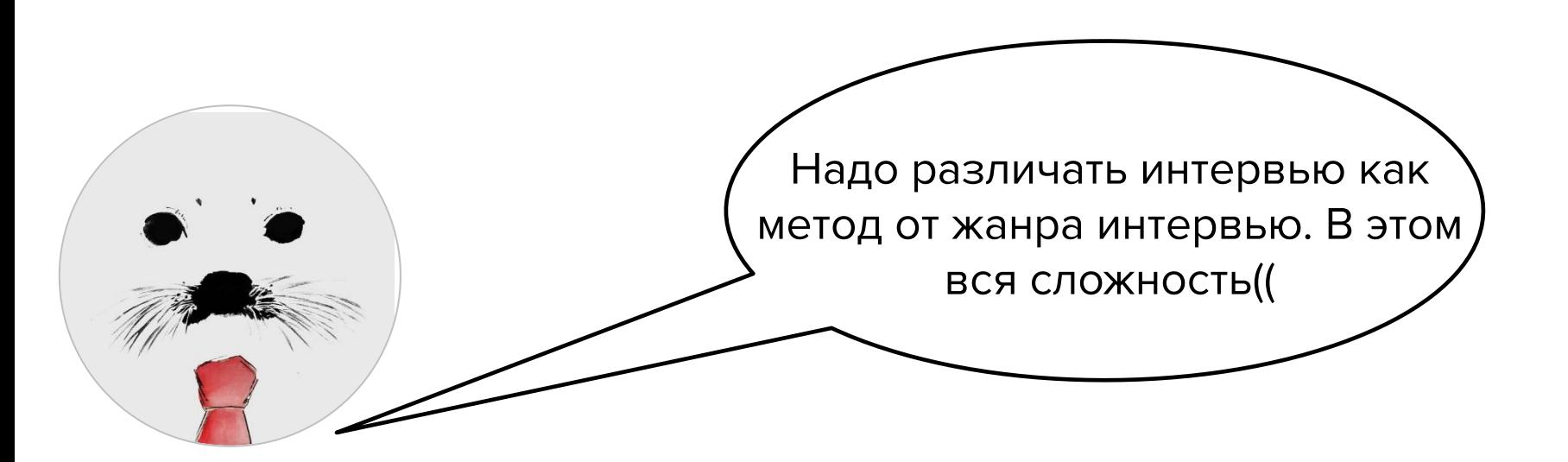

## **Свободные размышления (эссе, колонка)**

- Четкая авторская позиция
- Актуальность это ответ на какое-то событие или явление
- Образный язык, афористичность
- Диалогичность автор задает много риторических вопросов читателю

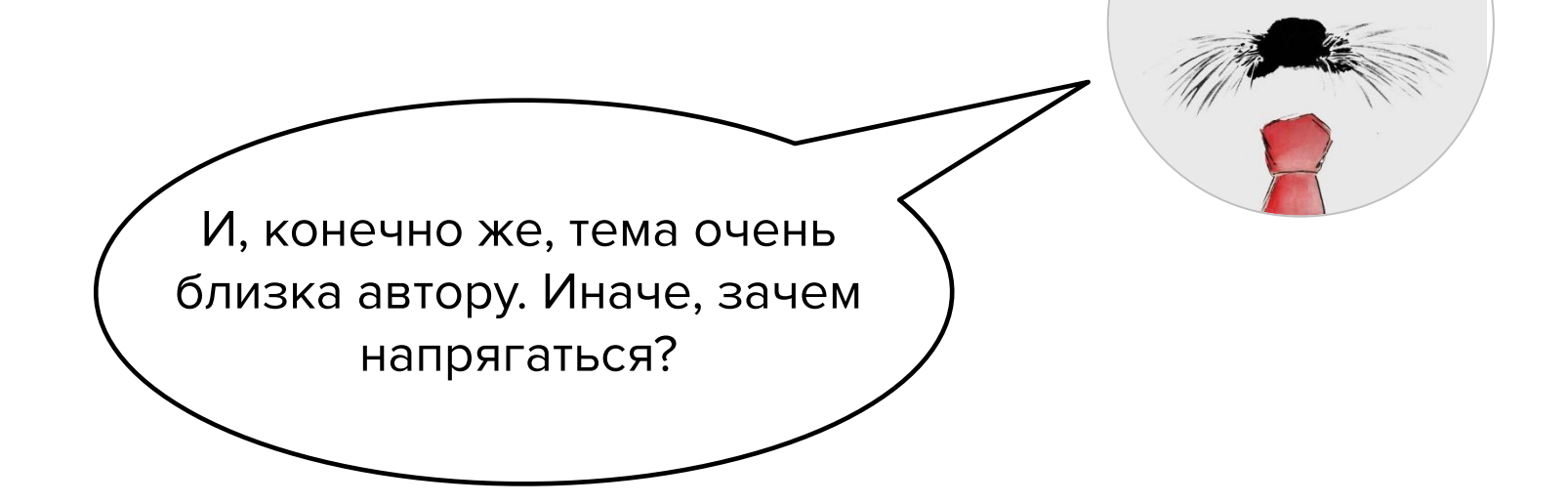

#### **Вам статья!**

- Глубокий анализ фактов
- Исследование по конкретному вопросу
- Приводятся аргументы по обеим сторонам
- Логика подкрепляется красочными сравнениями и другими приемами – чтобы было интереснее читать
- Не забудьте про выводы)

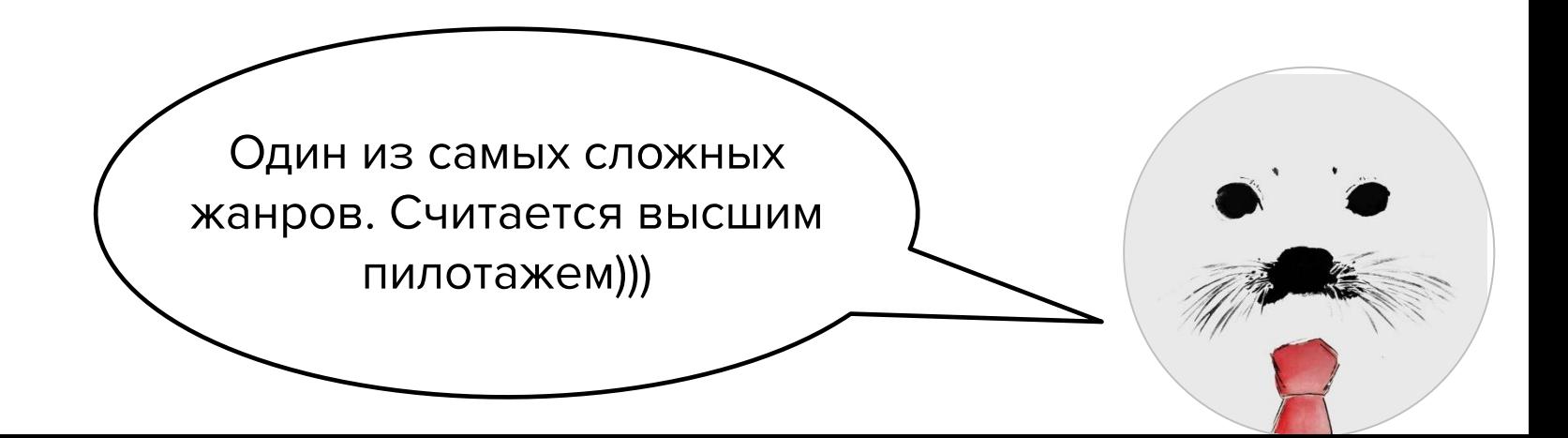

# **Откуда брать информацию ?**

Основные методы:

- Интервью (куда без него)
- Анализ документов
- Наблюдение
- Опросы и анкетирование
- Эксперимент
- Построение различных логических моделей

# **Про дизайн**

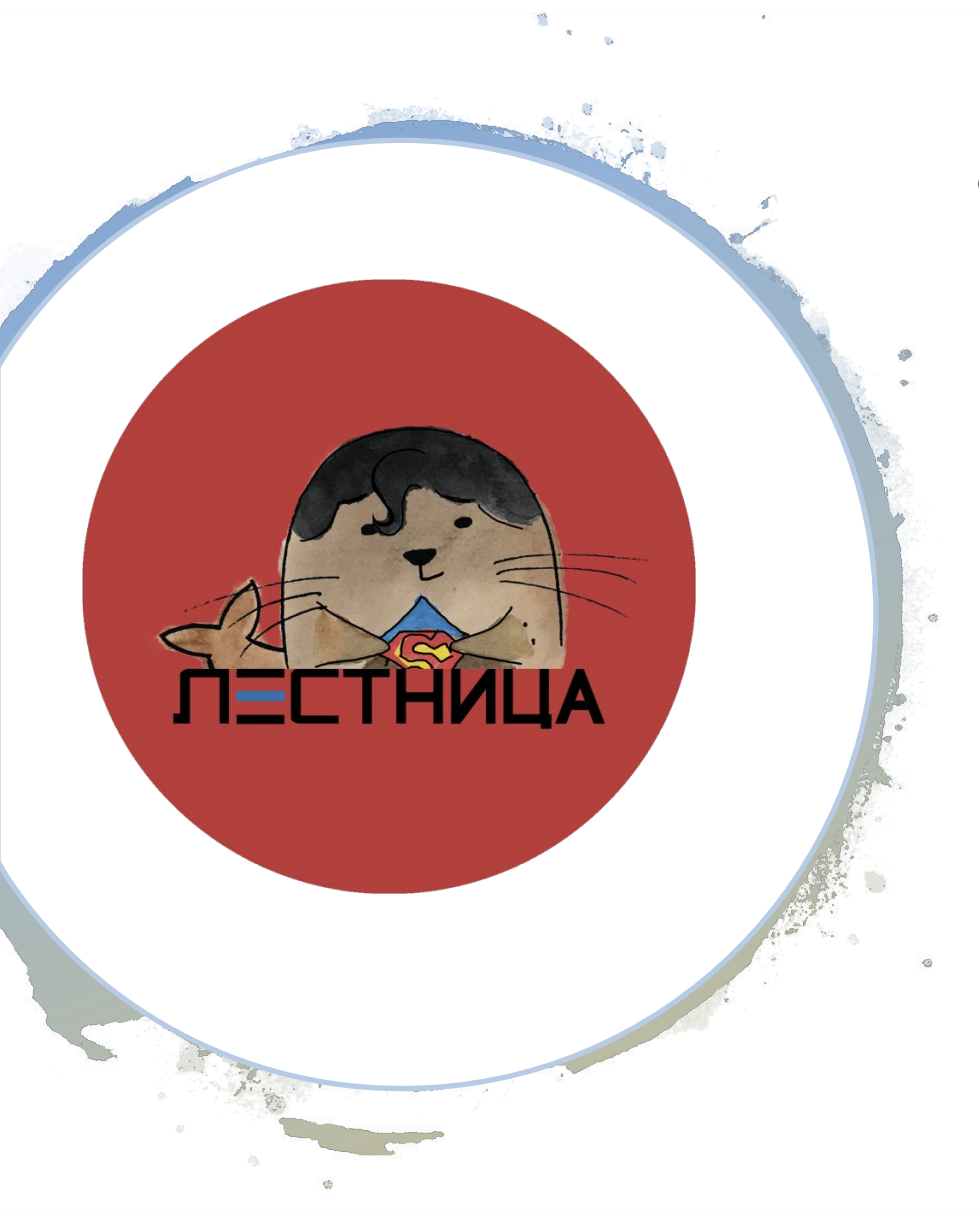

#### **Композиционно -графическая модель**

То, как ваше издание будет выглядеть:

- Дизайн
- Фирменный стиль
- Особенности верстки
- Расположение материалов на полосе

## **Основные правила**

- Полосы должны быть одинаковые по высоте и количеству строк
- Новый разворот не начинается с висячей строки. И не заканчивается переносом.
- Единоообразие верстки
- Не более 2-3 шрифтовых гарнитур
- Размеры текста: от 16 пт заголовочный. 8-15 текстовой
- Не забываем про воздух!
- Удобочитаемость

Тут главное - приноровиться

#### **Как расположить материалы на**

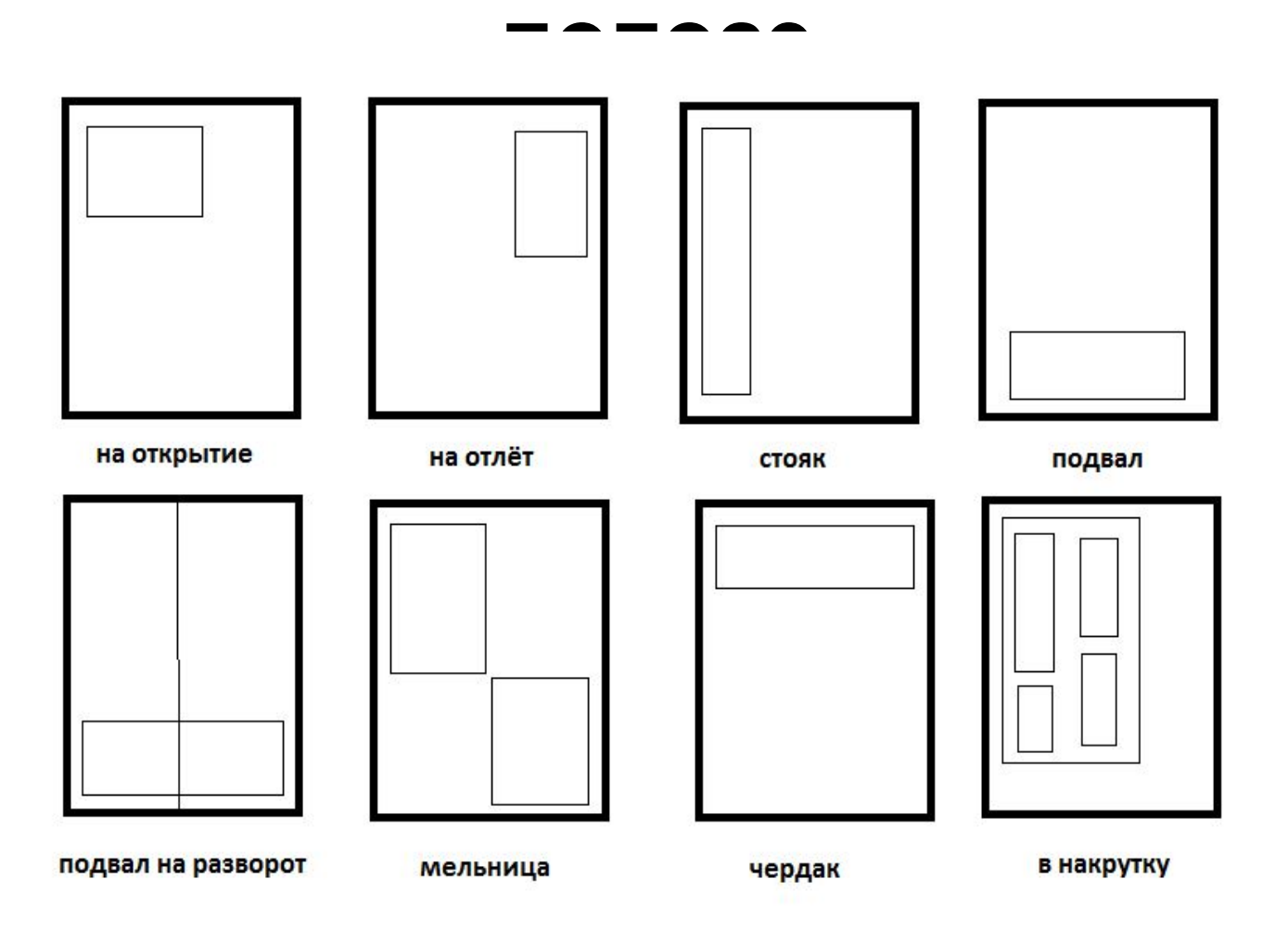

# **Иллюстрации**

- Пригодная для печати (обработка, хорошее качество, контрастность)
- Визуальный центр полосы
- Разнообразие
- Соответствие жанру материала. Если интервью уместен портрет, если репортаж – документальная съемка.
- Любые иллюстративные материалы принято подписывать

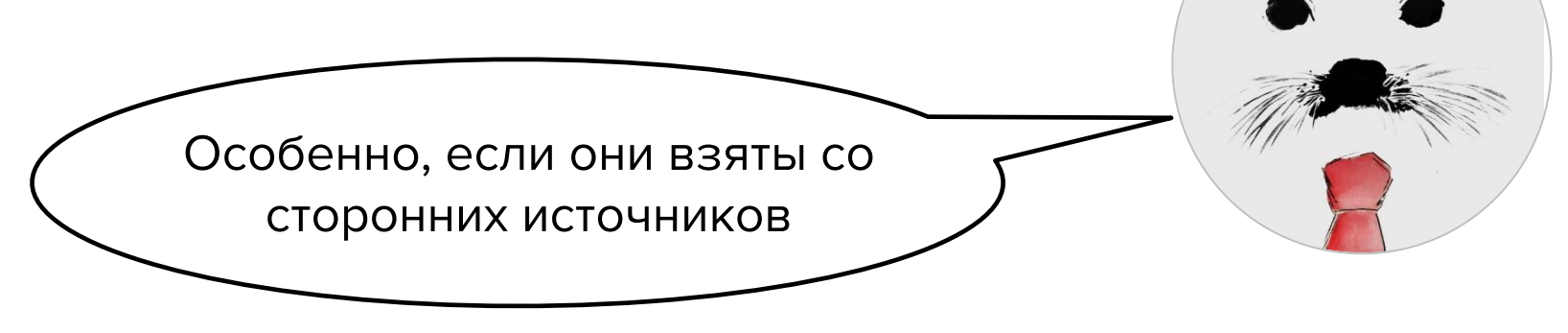

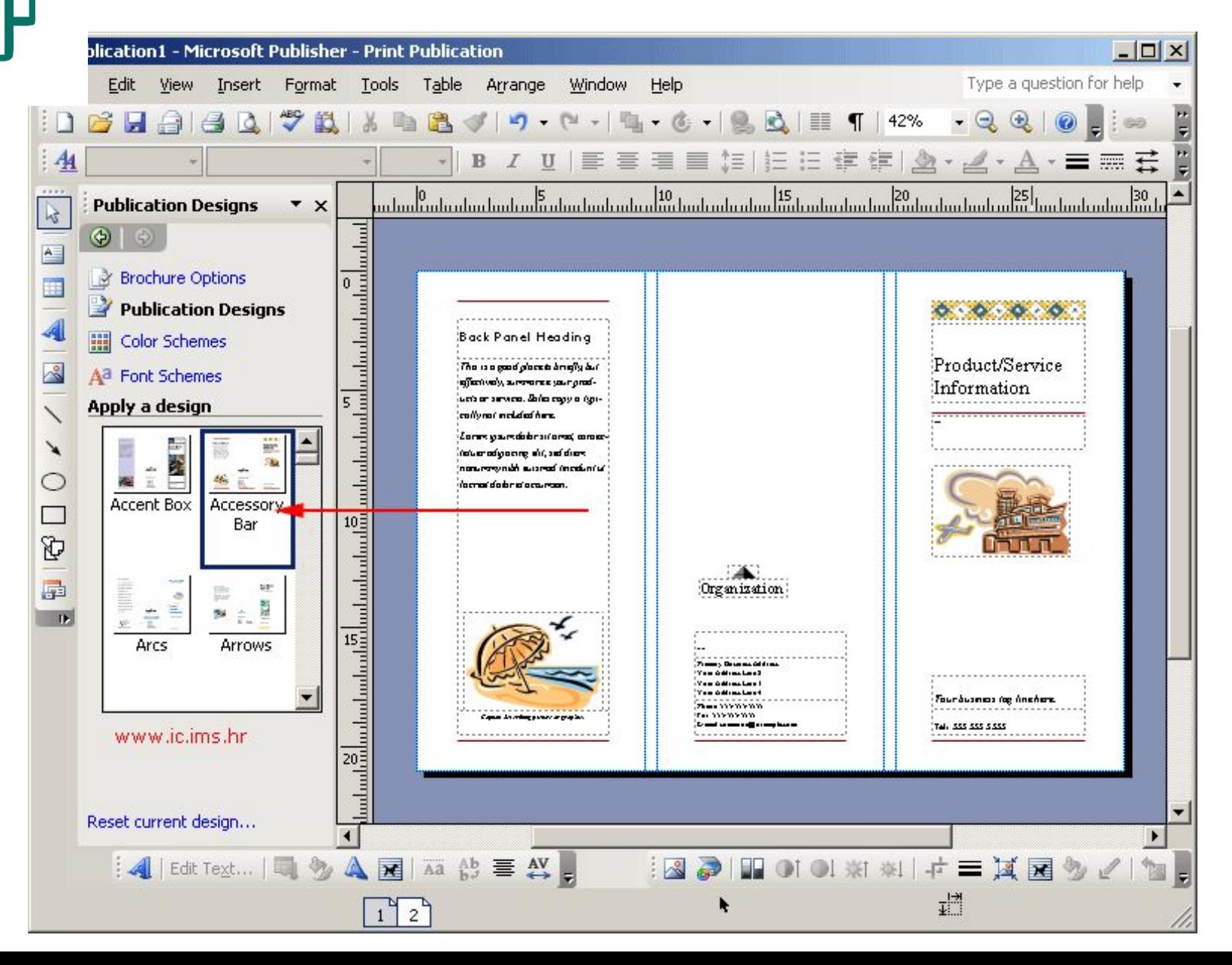

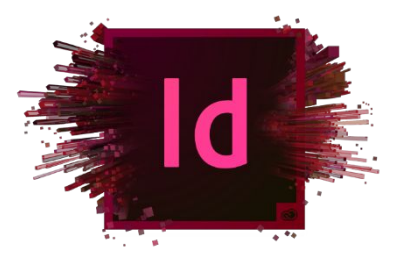

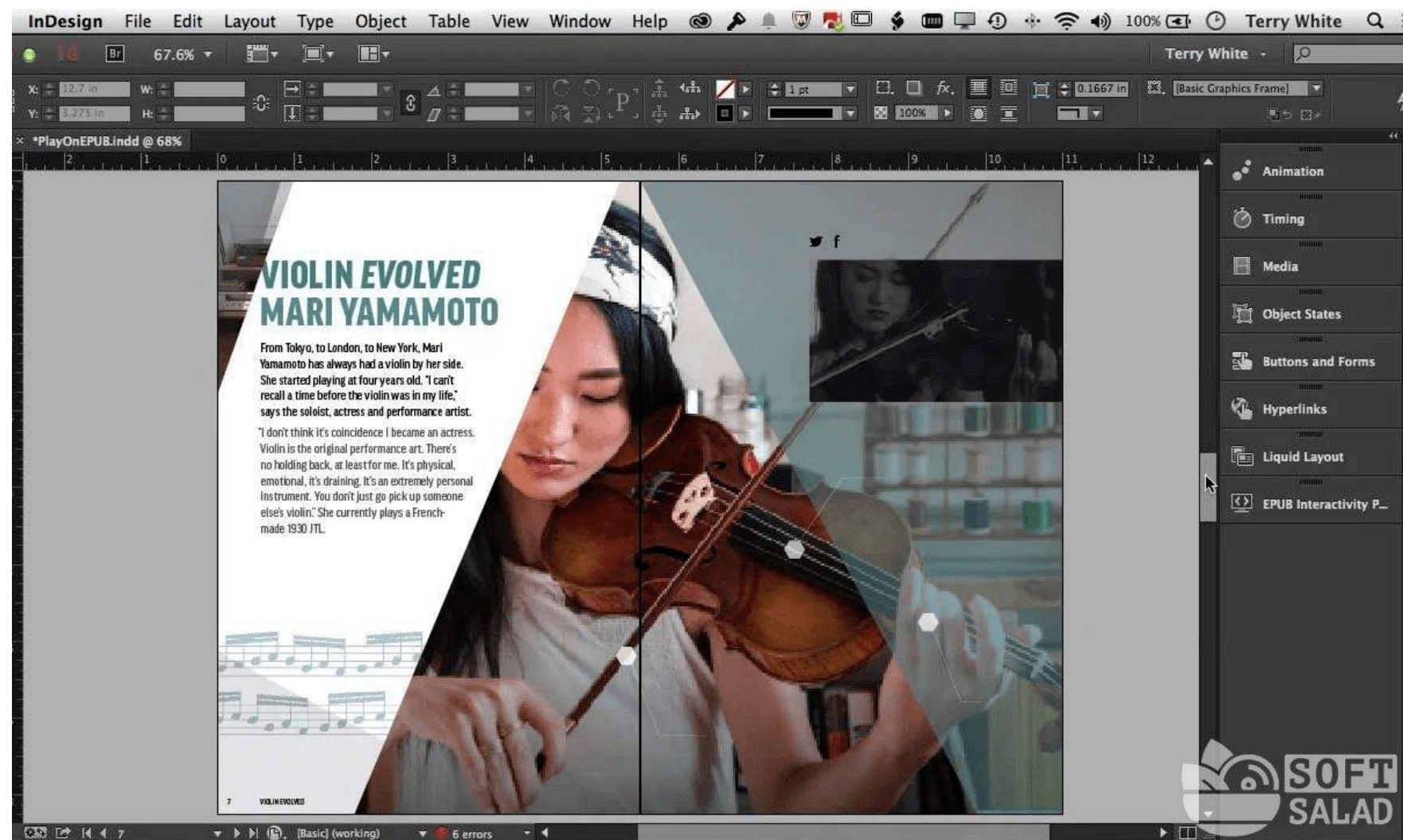

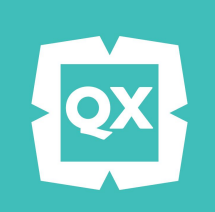

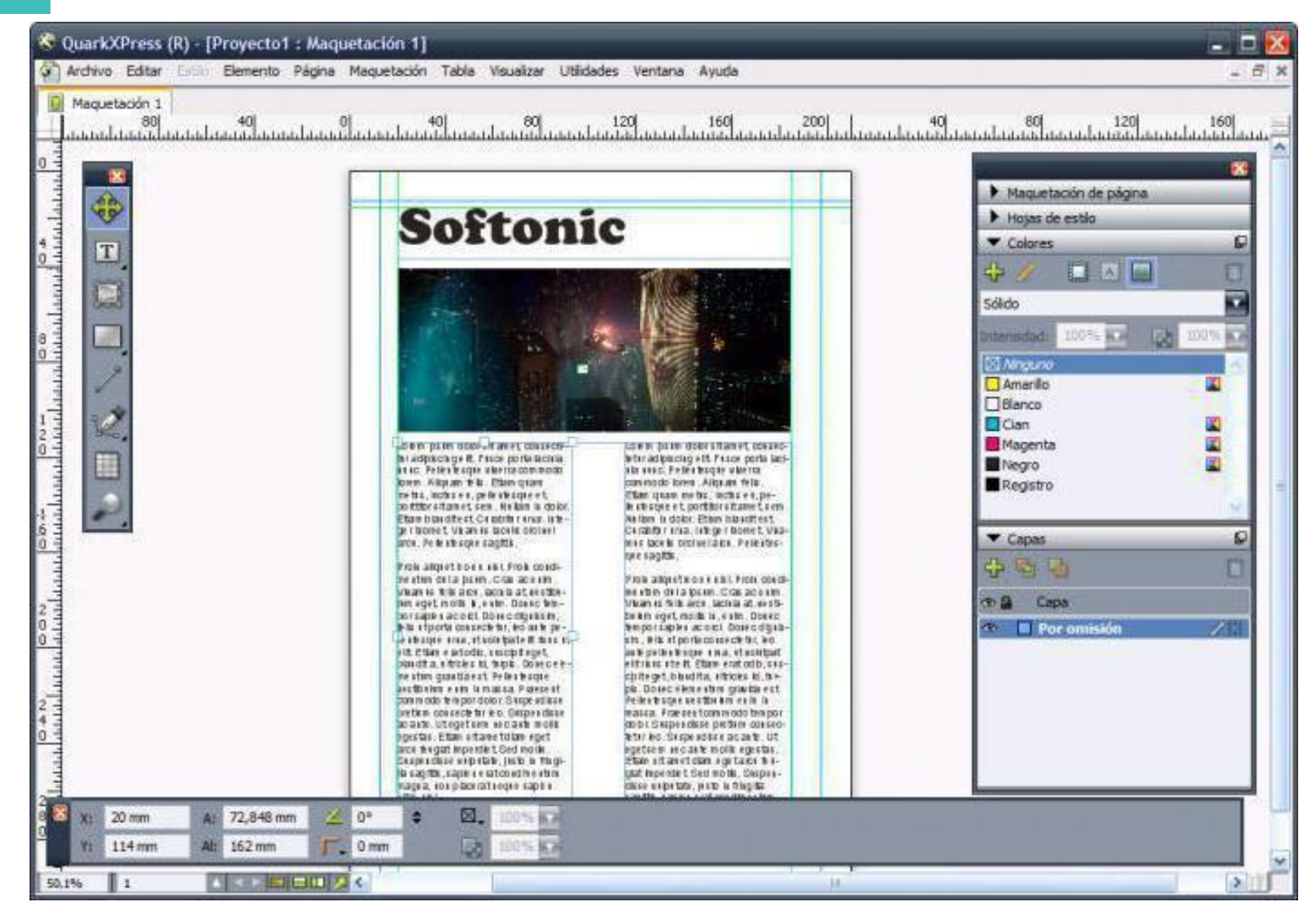

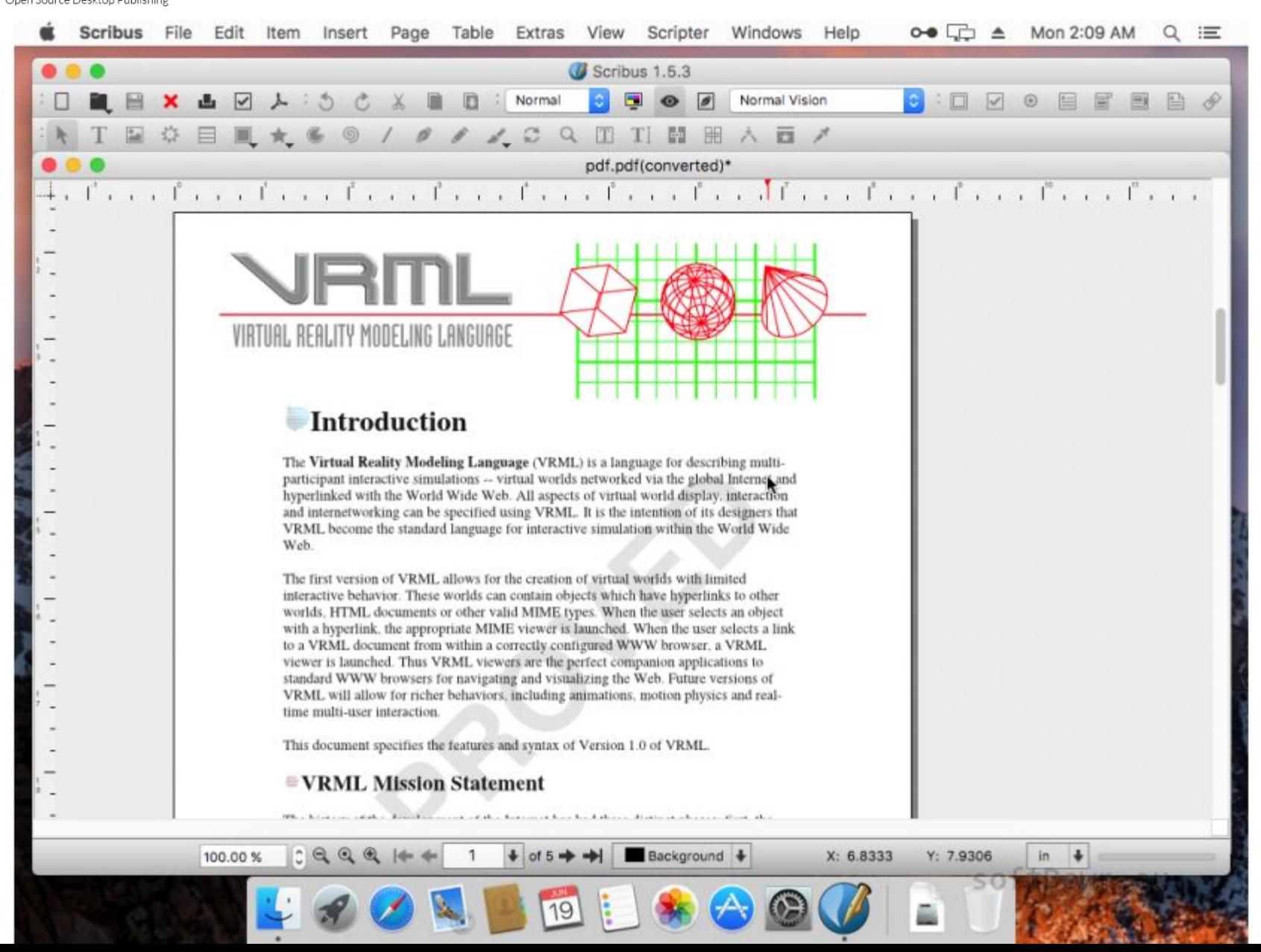

## **Тренажер Ильяхова**

• http://maximilyahov.ru/trenazher/

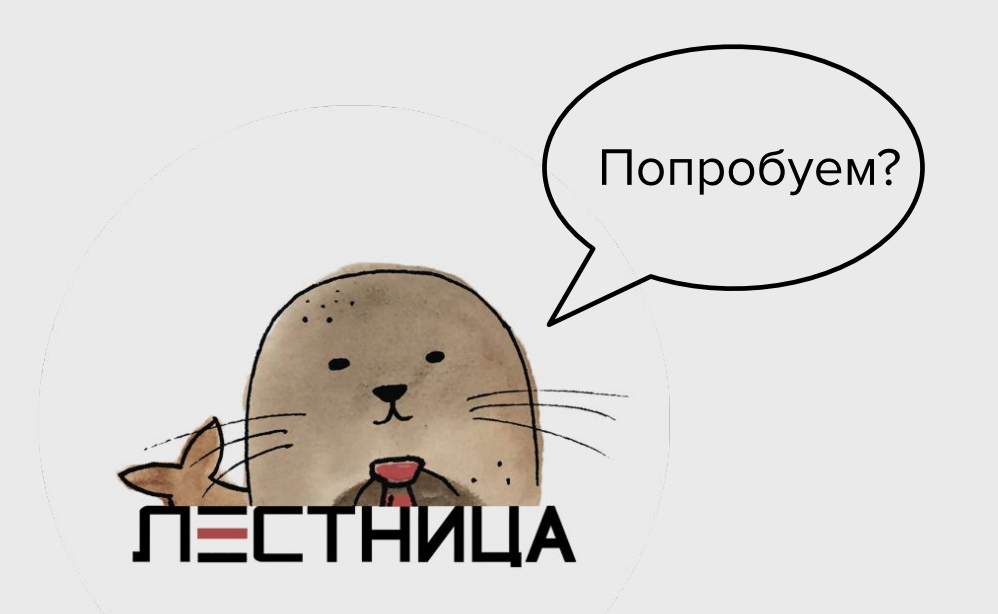

# **Выходим в Интернет**

# **THV**

#### **На что надо обратить внимание**

- Наполняемость социальных сетей
- Уникальный контент
- Вовлечение читателей

# **Лонгрид**

#### The New York Times

 $\equiv$  1155  $H$ y $\mathbb{W}$ 

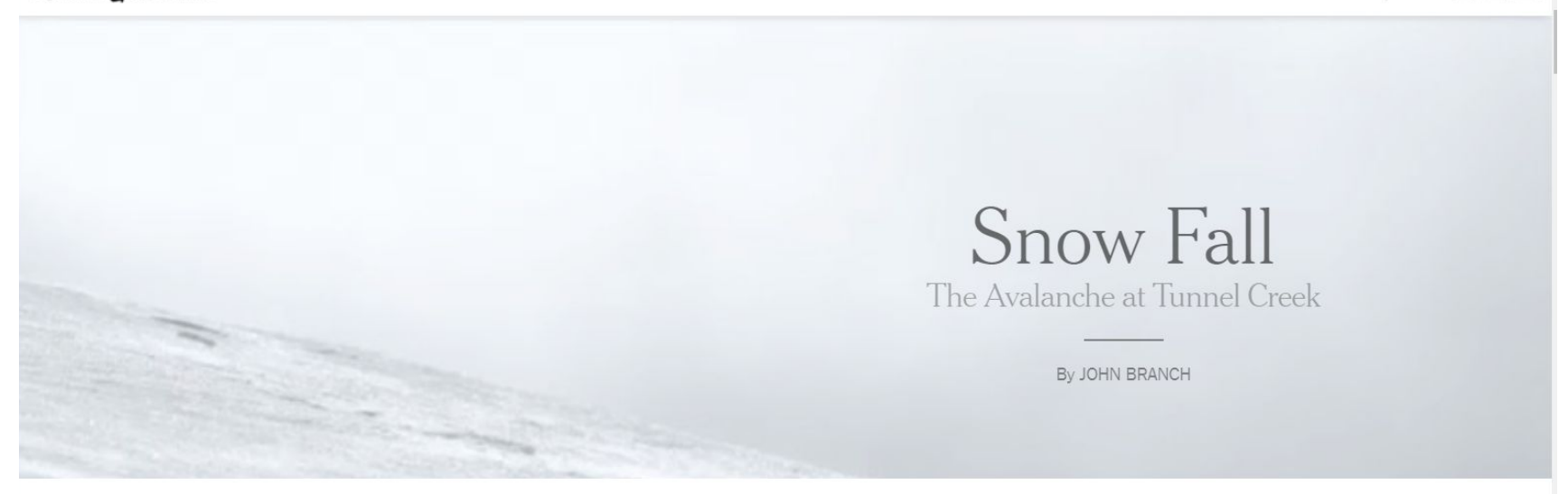

he snow burst through the trees with no warning but a last-second whoosh of sound, a two-story wall of white and Chris Rudolph's piercing cry: "Avalanche! Elyse!"

The very thing the 16 skiers and snowboarders had sought  $-$  fresh, soft snow  $$ instantly became the enemy. Somewhere above, a pristine meadow cracked in the shape of a lightning bolt, slicing a slab nearly 200 feet across and 3 feet deep. Gravity did the rest.

Snow shattered and spilled down the slope. Within seconds, the avalanche was the size of more than a thousand cars barreling down the mountain and weighed millions of pounds. Moving about 70 miles per hour, it crashed through the sturdy old-growth trees, snapping

Началось все с него

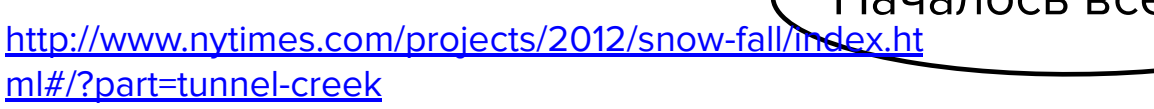

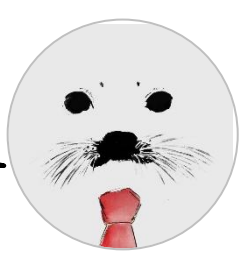

# Нарратив

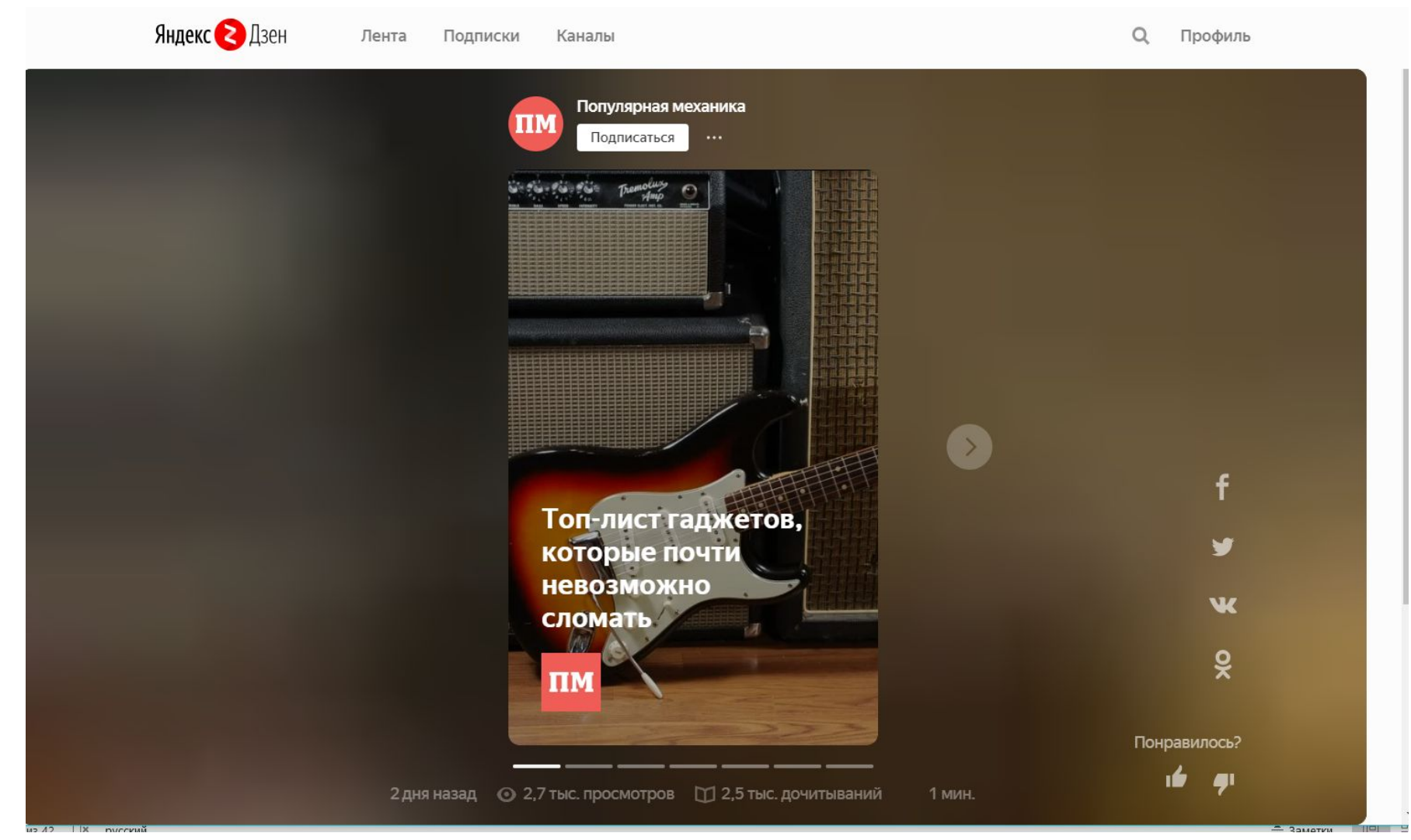

https://zen.yandex.com/media/popmech.ru/toplist-gadjet ov-kotorye-pochti-nevozmojno-slomat-5c87ad960ab837 00b33ab8e3

## **Подкасты**

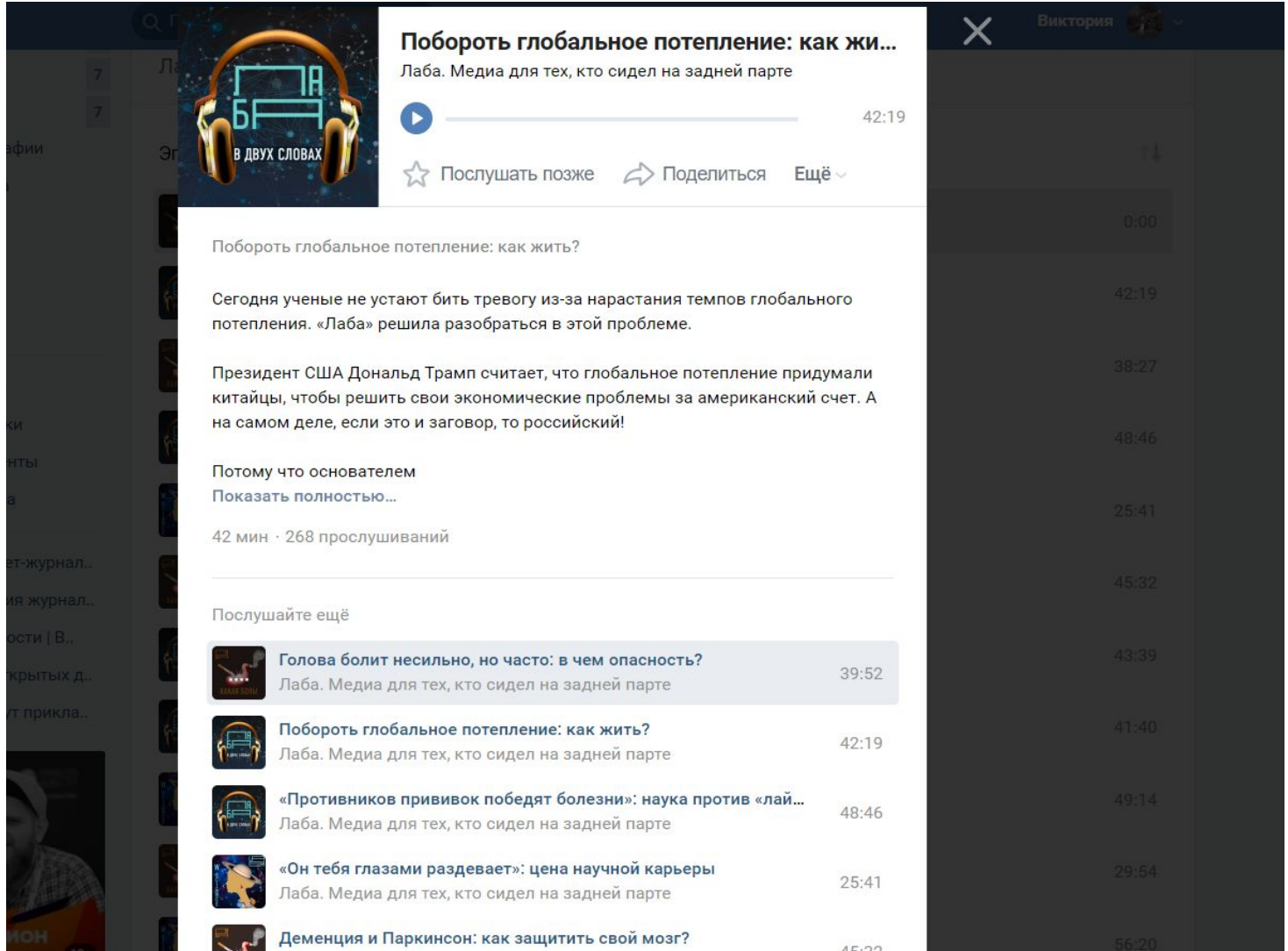

## **Подкасты: где размещать**

- Вконтакте
- Medium.com
- Яндекс. Музыка
- YouTube
- SoundCloud Podcasts

### **Как делать?**

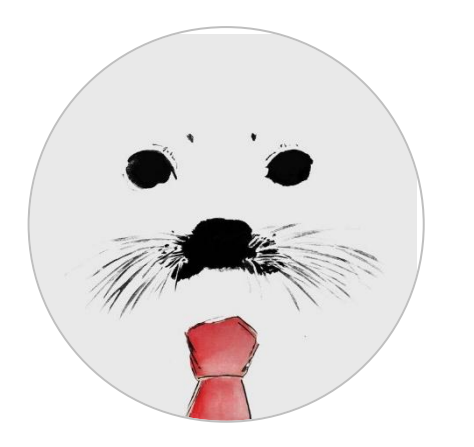

- Продумать текст
- Отрепетировать
- Найти экспертов
- Записать разговор
- Отредактировать, убрать шумы
- Выложить на платформу
- Вы великолепны!

# **Инфографика**

- Photoshop
- Canva.com
- Piktochart.com
- Visual.ly

• easel.ly

• creately.com

• infogram.com

#### Улыбка -

Мимика лица, губ или глаз, показывающая расположение к смеху, выражающая привет, удовольствие или иронию, насмешку

**62 • 8** В СРЕДНЕМ В ДЕНЬ

Главные причины улыбок

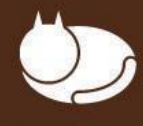

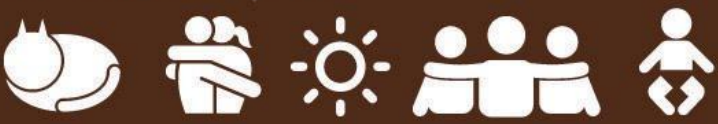

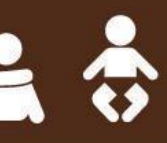

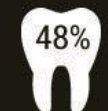

полагает, что самое запоминающееся при первом знакомстве - улыбка

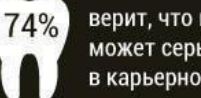

верит, что красивая ульюбка может серьезно помочь в карьерном росте

Леонардо да Винчи Портрет госпожи Лизы дель Джокондо, 1503-1519 г.

# **Мемы**

- Служит для быстрой передачи информации
- Строится на запоминающемся изображении
- Инструмент формирования точки зрения
- Новый источник новостей
- Все, что требуется: найти генератор мемов, классную картинку и придумать емкую подпись

#### http://news.nplus1.ru/4eLU

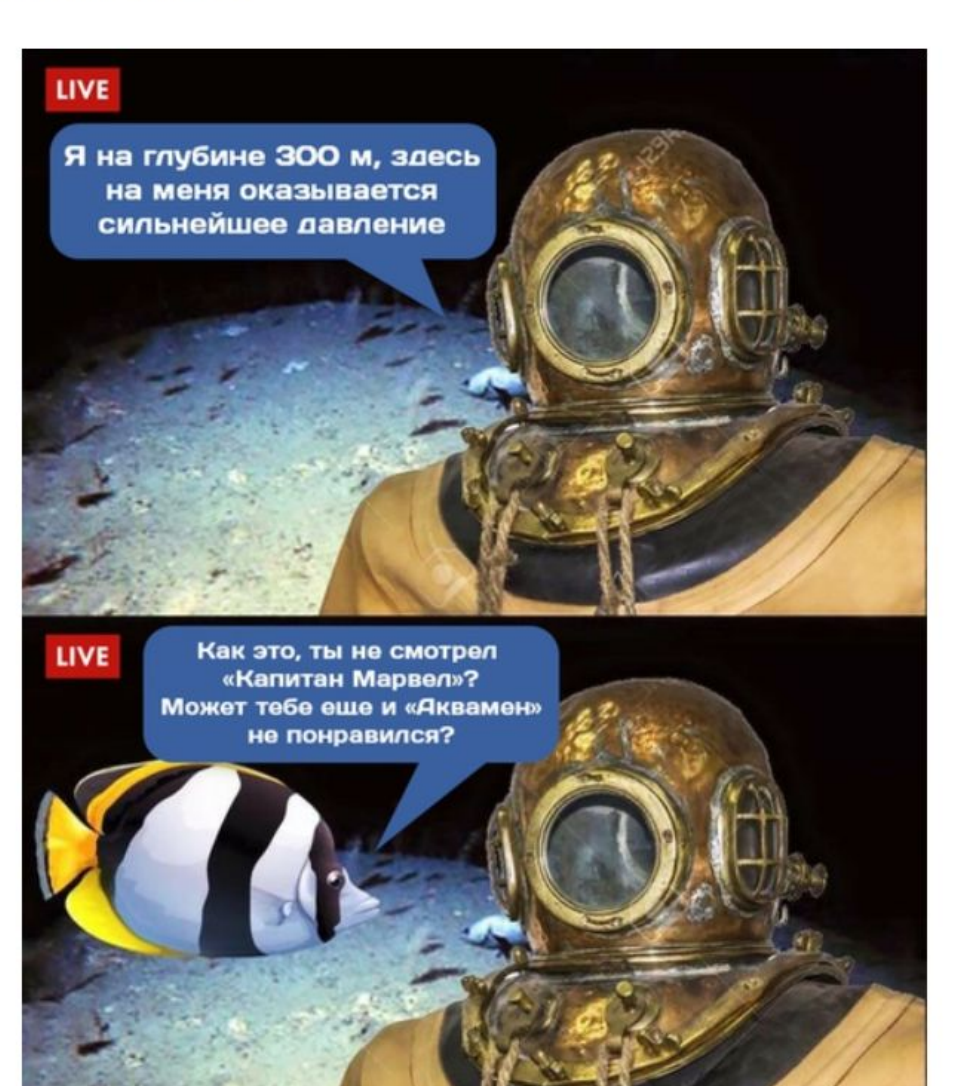

#### **Еще несколько полезных**

Start creating  $\rightarrow$ 

#### Moose photo creator MHCTDVM**eHTOB**

#### DON'T SEARCH FOR STOCK PHOTOS. CREATE THEM

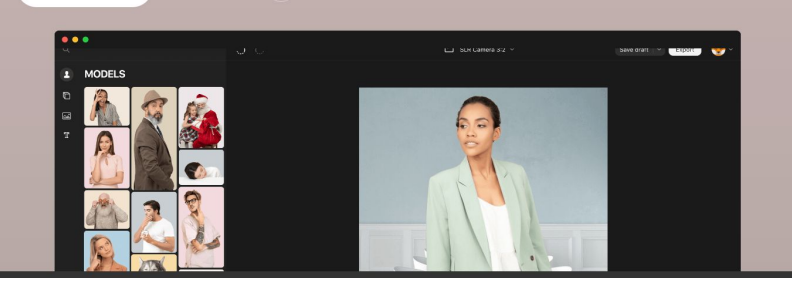

#### https://photos.icons8.com/creator https://www.firestock.ru/

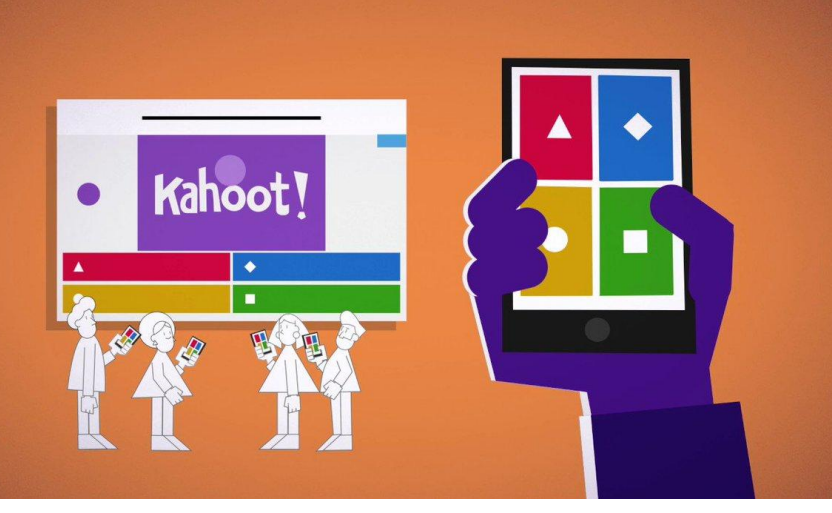

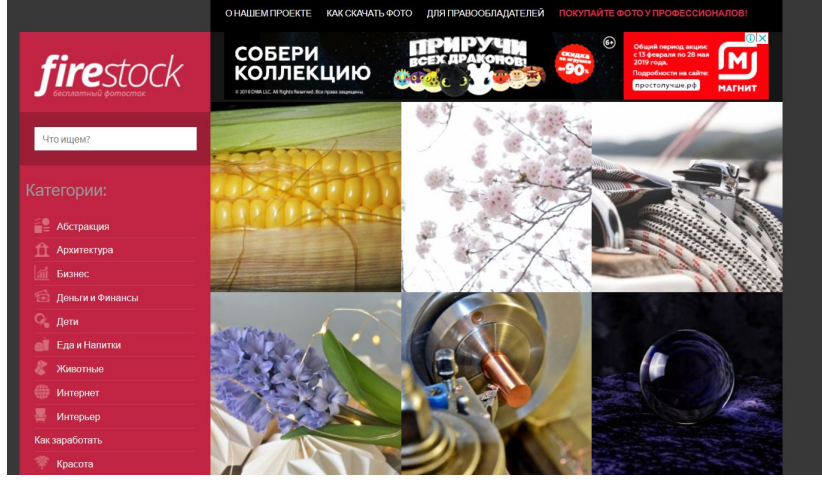

#### WhatTheFont

Instant font identification powered by the world's largest collection of fonts.

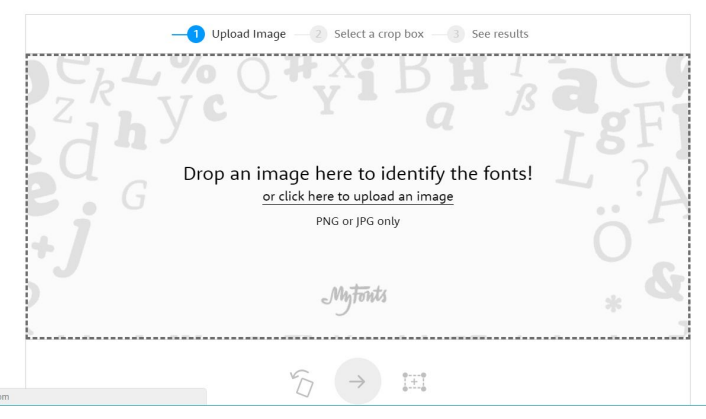

#### https://kahoot.com https://www.myfonts.com/WhatTheFont/

# **Платформы для публикации**

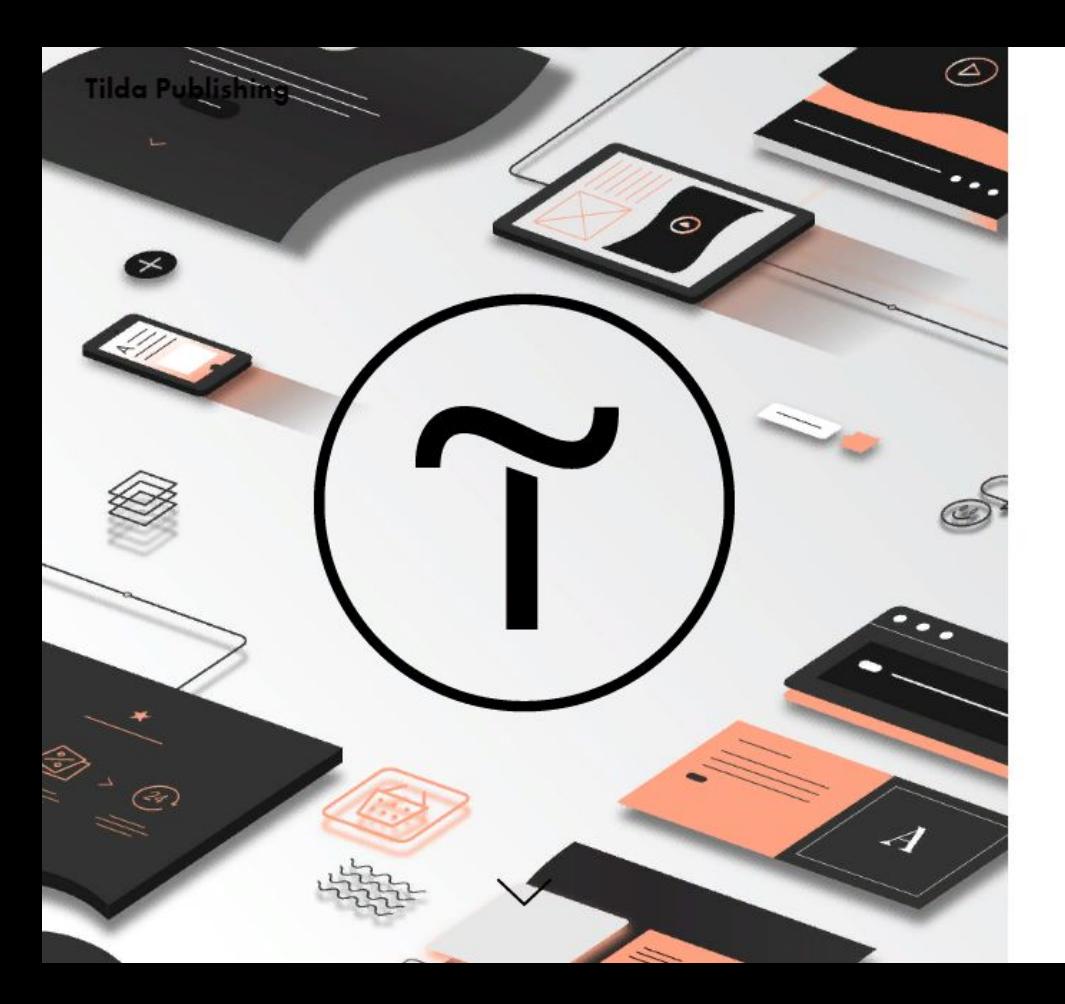

#MADEONTILDA **ТАРИФЫ** БЛОГ

**ВОЙТИ** 

**РЕГИСТРАЦИЯ** 

#### Создайте впечатляющий сайт на Tilda для бизнеса и медиа

450+ профессиональных блоков готовы для вашего сайта и интернет-магазина

**O63op** 

Создать сайт бесплатно

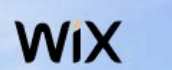

Функции

Возможности

Бизнес-версия  $\vee$ Шаблоны

Поддержка

#### $\bigoplus$ Войти

#### Все начинается с великолепного сайта

Сочетание дизайна и продвинутых технологий Wix позволит создать сайт вашей мечты. Легко и бесплатно.

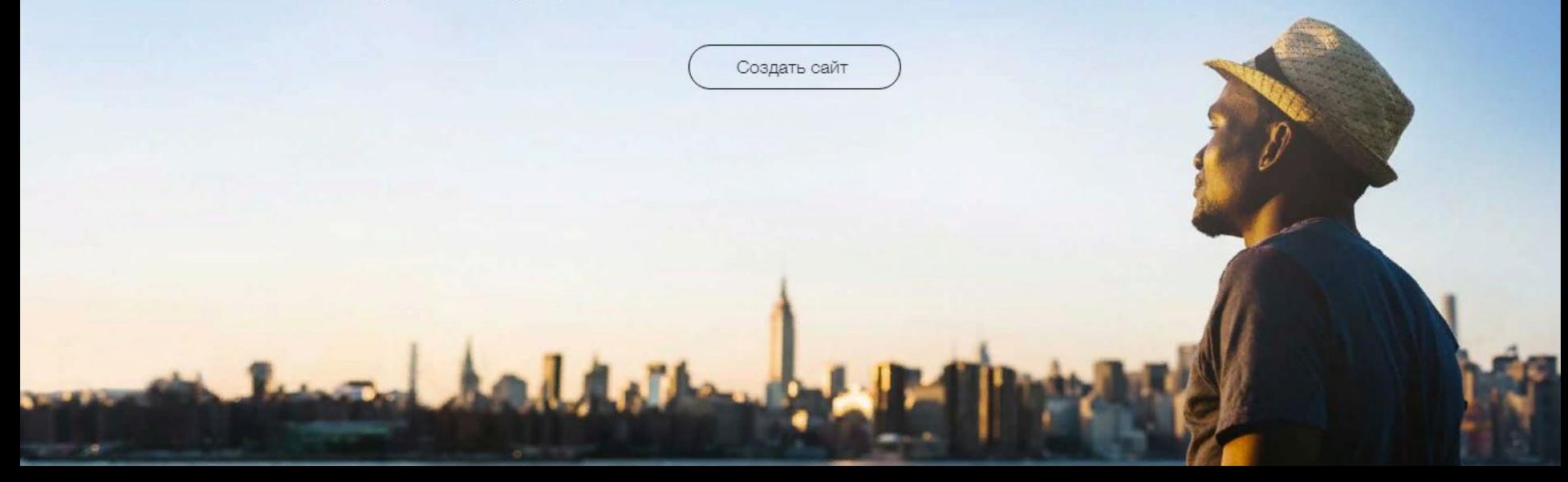

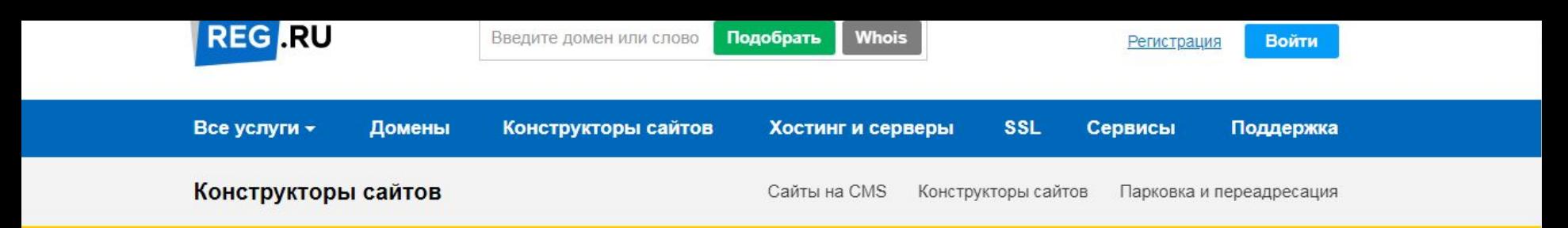

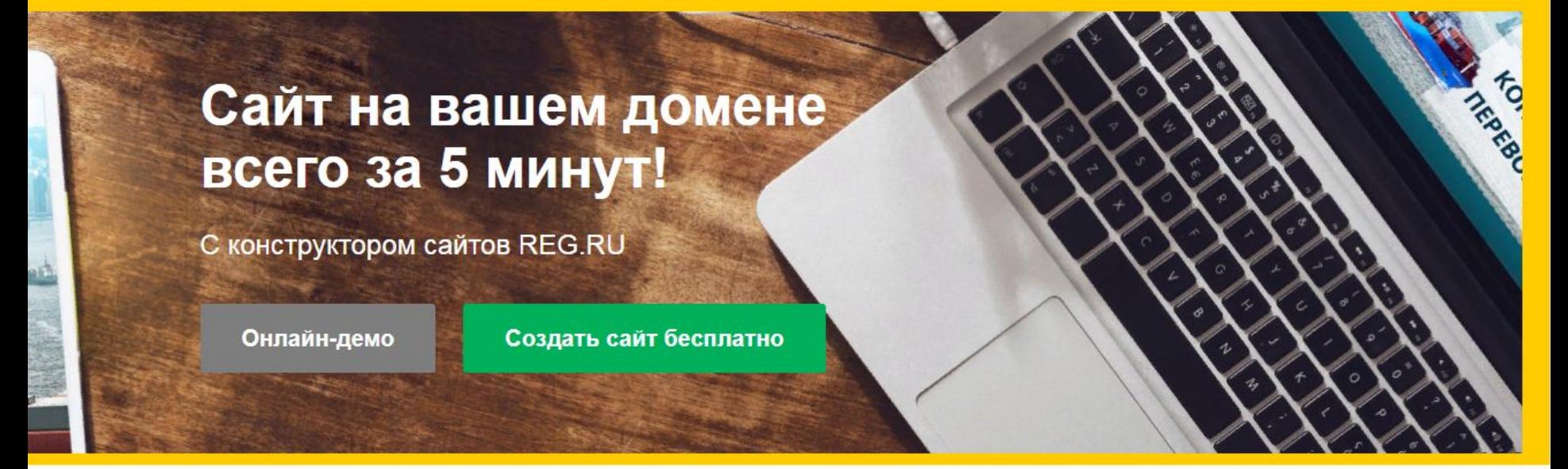

Мы используем файлы cookie. Продолжив использование сайта, вы соглашаетесь с Политикой использования файлов cookie, Политикой обработки персональных данных и Политикой конфиденциальности

Принять

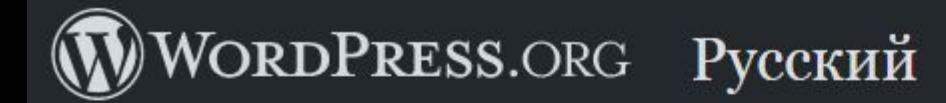

Темы Плагины Поддержка Документация О нас Блог Контакт Главная

Скачать WordPress

# Встречайте WordPress

WordPress — свободное программное обеспечение, которое можно использовать для создания красивого сайта, блога или веб-приложения.

Красивый дизайн, впечатляющие возможности и свобода создавать всё, что вы захотите. WordPress одновременно бесплатен и бесценен.

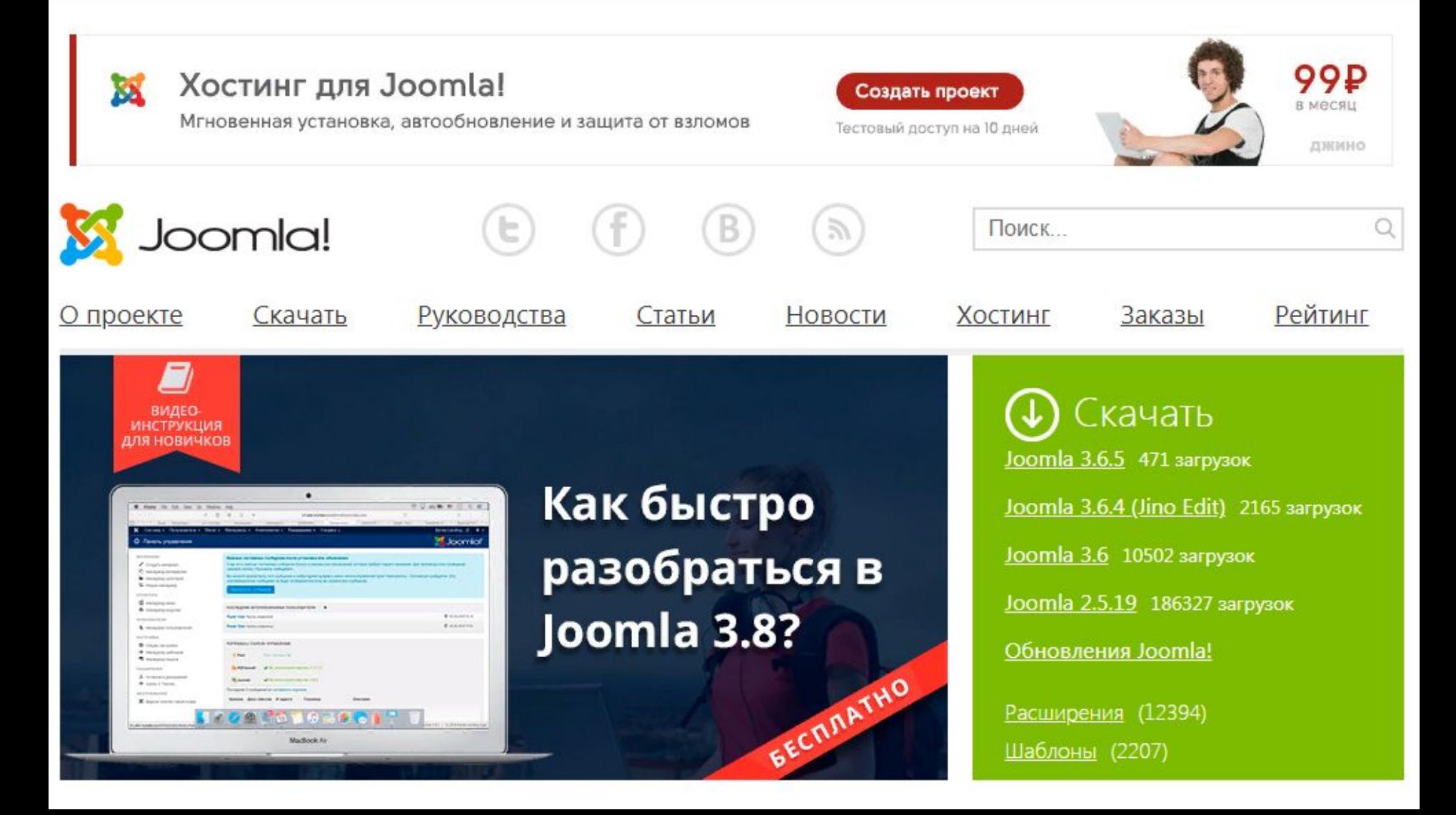

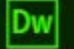

Новые возможности

Обучение и поддержка

Бесплатная пробная версия

Другие продукты

#### Гибкие веб-сайты. Легко и быстро.

Dreamweaver CC упрощает и ускоряет разработку, написание кода и публикацию веб-сайтов и веб-приложений, которые прекрасно выглядят на любом экране.

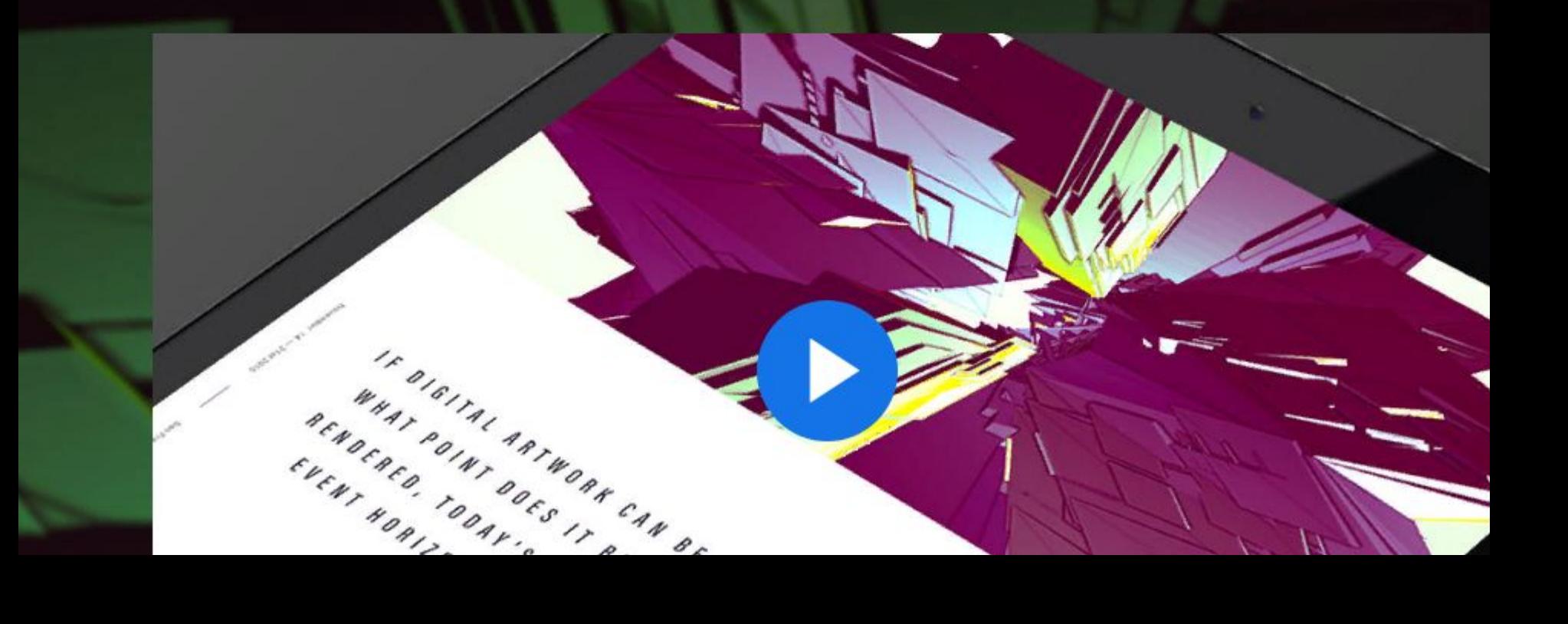

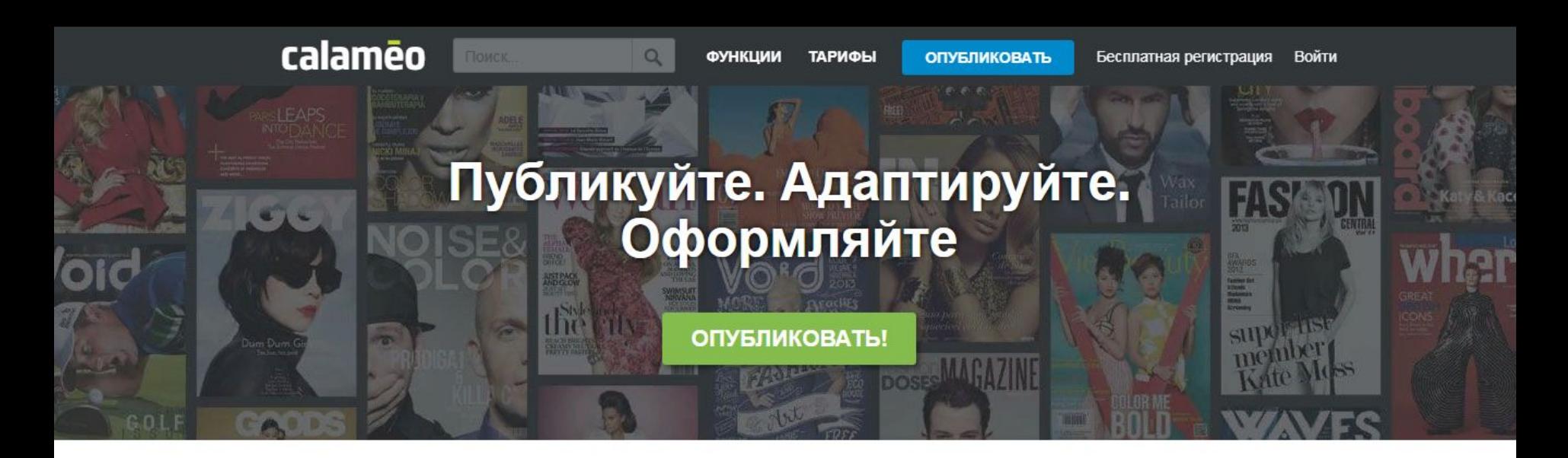

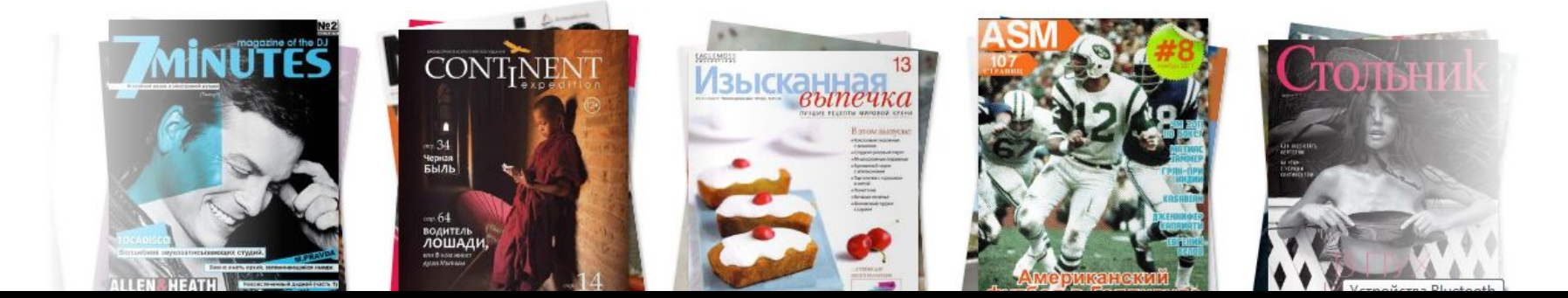

#### youblisher

Login

Q

search publications

Within minutes, youblisher will turn your magazines, books, catalogs, business reports, presentations and all other pdf documents into publications with flipping pages!

#### **Three easy steps**

- 1. Upload your Pdf
- 2. Let youblisher do the rest
- 3. Add link to your website

#### Test it without any obligation

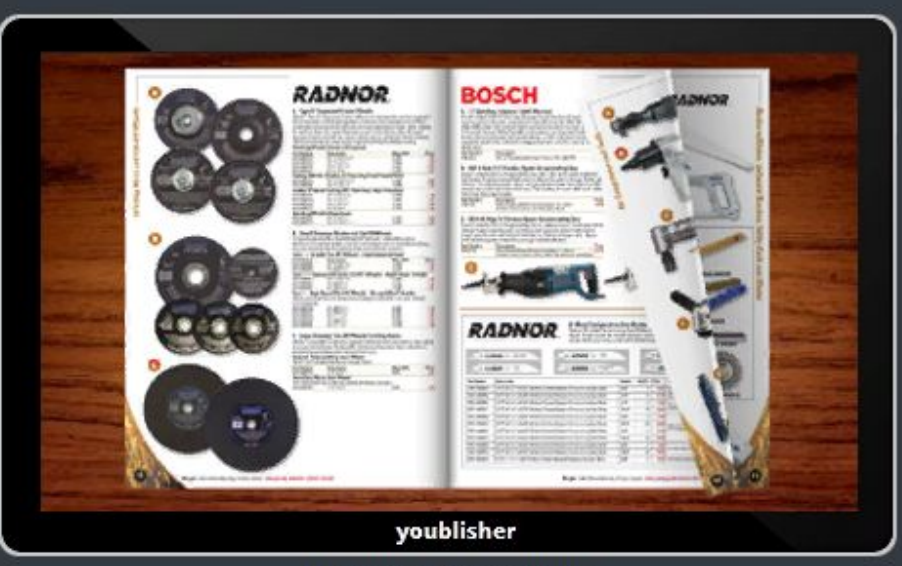

Click here to see a demo

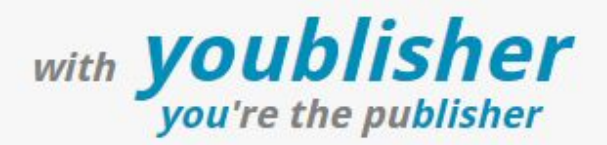

#### **Pdf Flipbooks:**

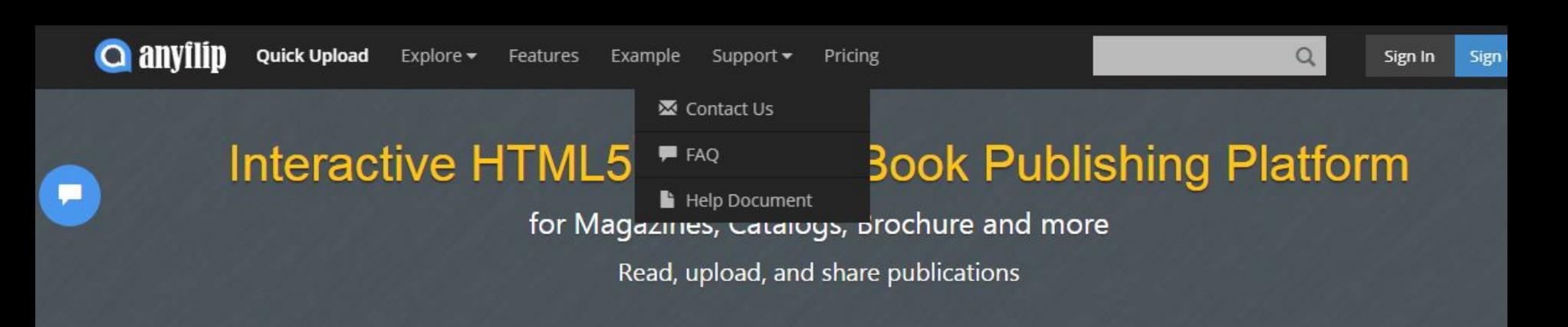

#### Convert your PDF into an interactive, realistic Flash & HTML5 flipbook in minutes

- O3D realistic page-flipping effect.
- O Unlimited publications, Secure and reliable hosting.
- O Publish online, offline or USB/CD/DVD/EXE/ZIP/APP.
- O Going mobile HTML5 & Jquery & CSS3 flipbook.
- O Rich media audio, video, link, SWF and more.
- O Tons of flash animations, scense and effects.
- O Branding & 120+ Customization, Unlimited Hosting (details).
- O Subscription management; Advanced analytics.
- O Tons of Advanced Features (details).

**MAKE A FLIPPING BOOK** (For Windows/Mac)

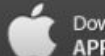

Download it from **APP STORE** 

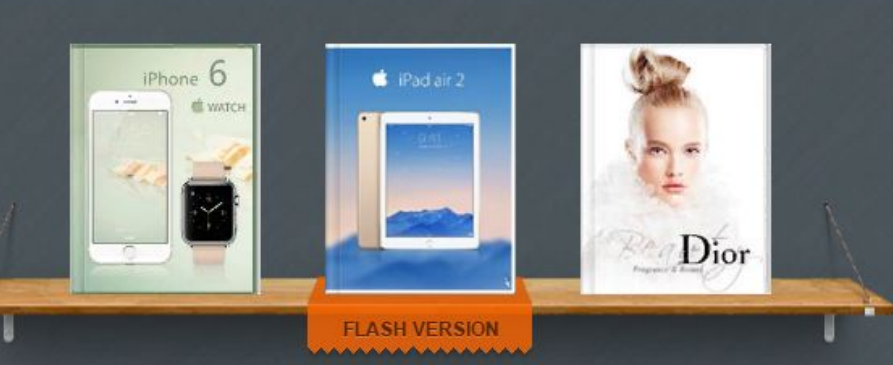

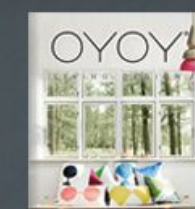

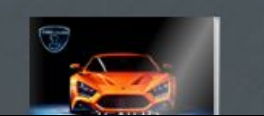

#### ЖУРНАЛЫ ОНЛАЙН

Читать и скачать журналы онлайн

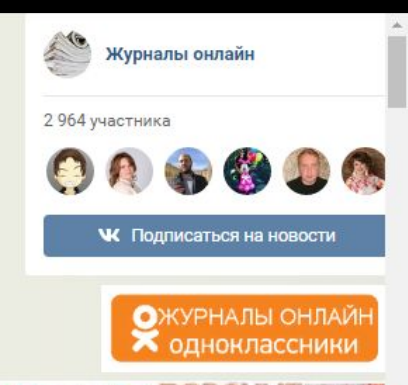

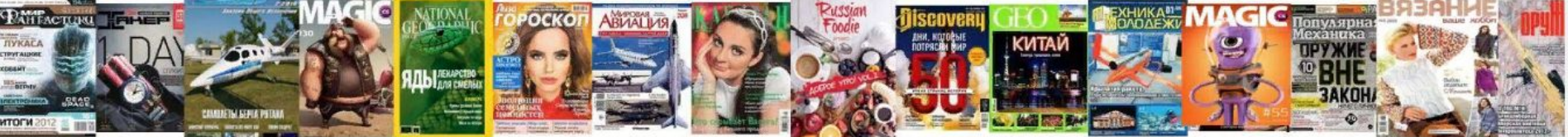

На сайте "Журналы онлайн" можно читать журналы онлайн, а также скачать журналы в формате pdf. Можно читать онлайн журналы 2013, 2014, 2015, 2016, 2017, 2018 годов.

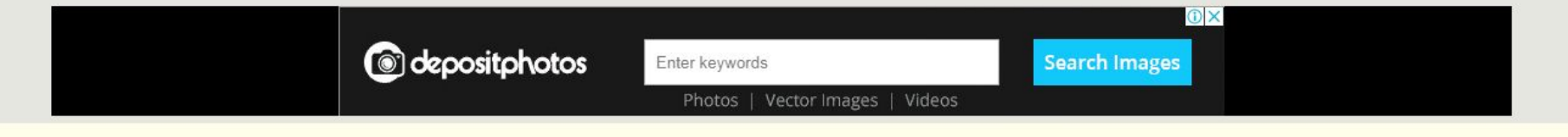

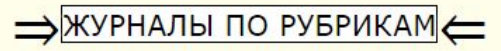

#### І ЭЛЕКТРОННЫЕ ЖУРНАЛЫ И КНИГИ 100PDF.net

MARKETGID

#### Скачать журналы и читать онлайн

Сигналы Форекс Мы знаем, когда и что покупать. Теперь вы тоже. premium-signals.info

Сигналы Форекс Мы знаем, когда и что покупать. Теперь вы тоже. premium-signals.info

#### **ОЦЕНИТЕ**

Дороги расходятся:

Перед вами сайт на котором можно читать журналы онлайн или скачать в формате pdf, как с яндекс диска так и других ресурсов. В основном здесь можно найти топовые газеты и журналы России, Украины. Большой выбор по рубрикам: мужские, женские, здоровье, мода, психология, автомобили, рукоделие. садоводство, история. наука, техника, путешествия, компьютеры, бизнес и другое. Ежедневно на страницы сайта добавляют свежие номера журналов, поэтому заходите на сайт, чтобы смотреть обновления.

√ Также вы можете подписаться на новые выпуски в социальных сетях, ссылки на которые можно найти в правой колонке сайта, после меню, или подписаться на уведомления по электронной почте (левая колонка сайта).

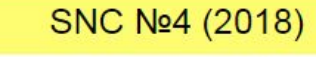

**O** 18.07.2018 Виктор Гинзбург. Саша Сутормина о ресторанных премиях. Barriere Le Royal La Baule. Скачать

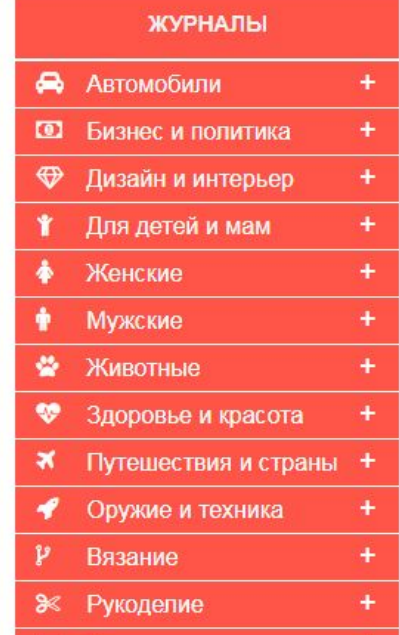

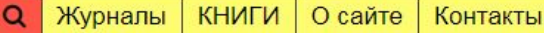

Журналы

## **Кто такие?**

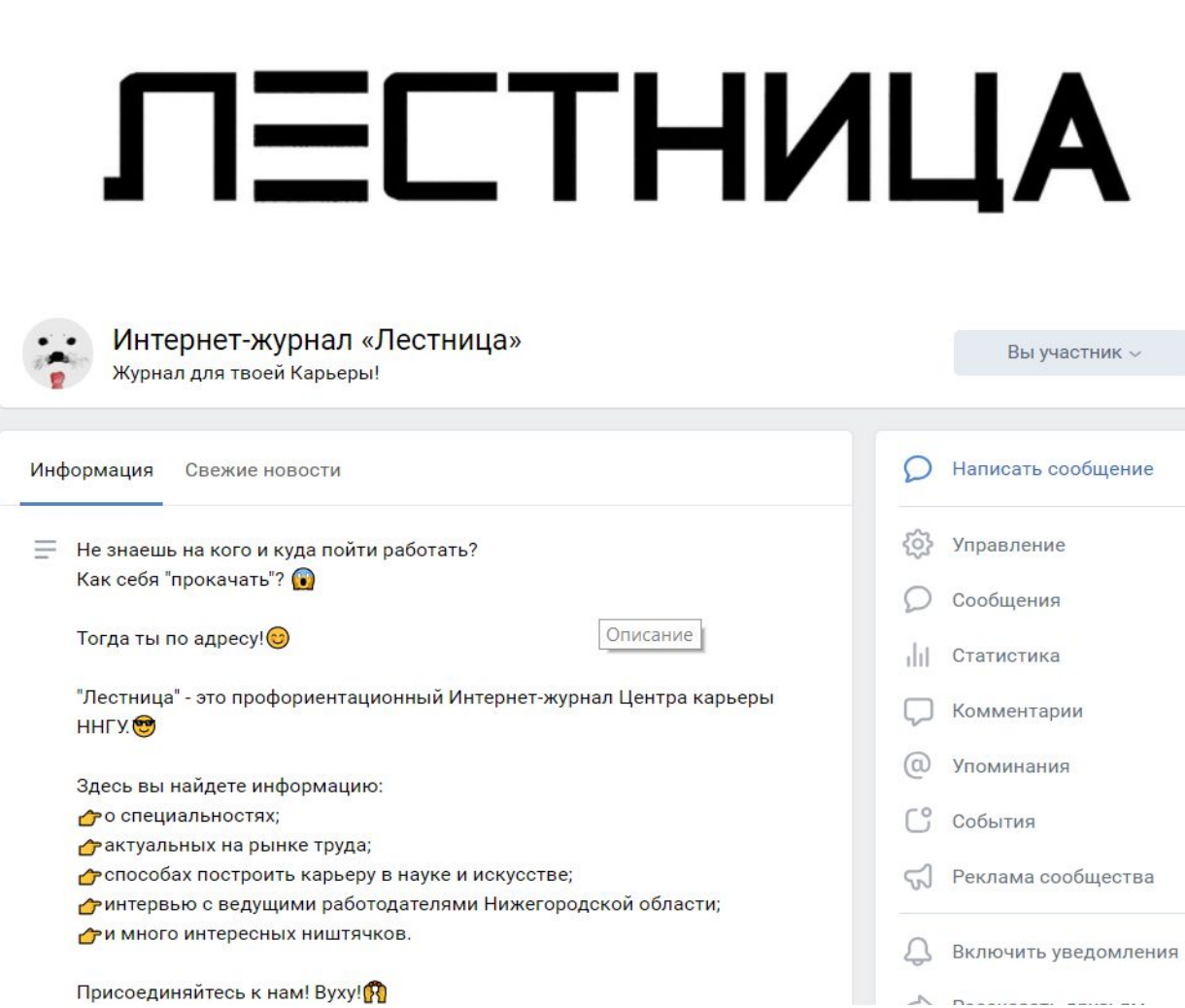

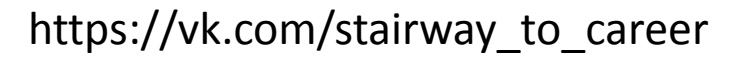

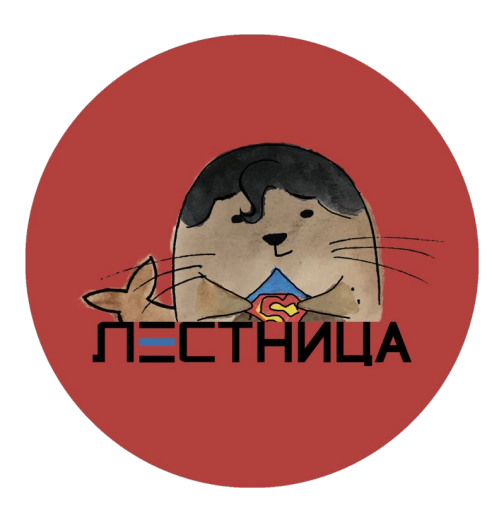

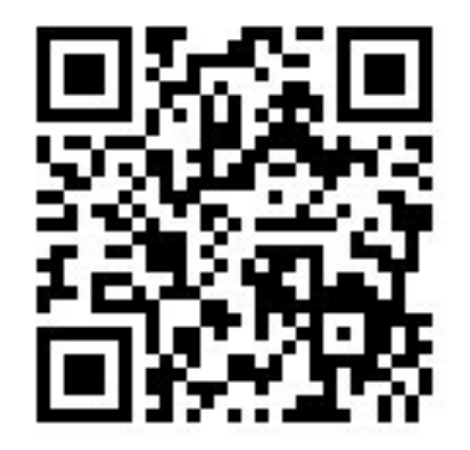

## **Внимание, вопрос!**

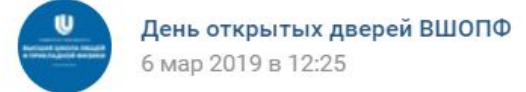

Вы подписаны

20 марта состоится День открытых дверей факультета "Высшая школа общей и прикладной физики". Рассказываем, как он будет происходить и почему точно стоит посетить это событие.

Ждем вас 20 марта в 16:00 по адресу: ул. Большая Печерская, 31/9 (3 этаж), Научнообразовательный комлекс ИПФ РАН.

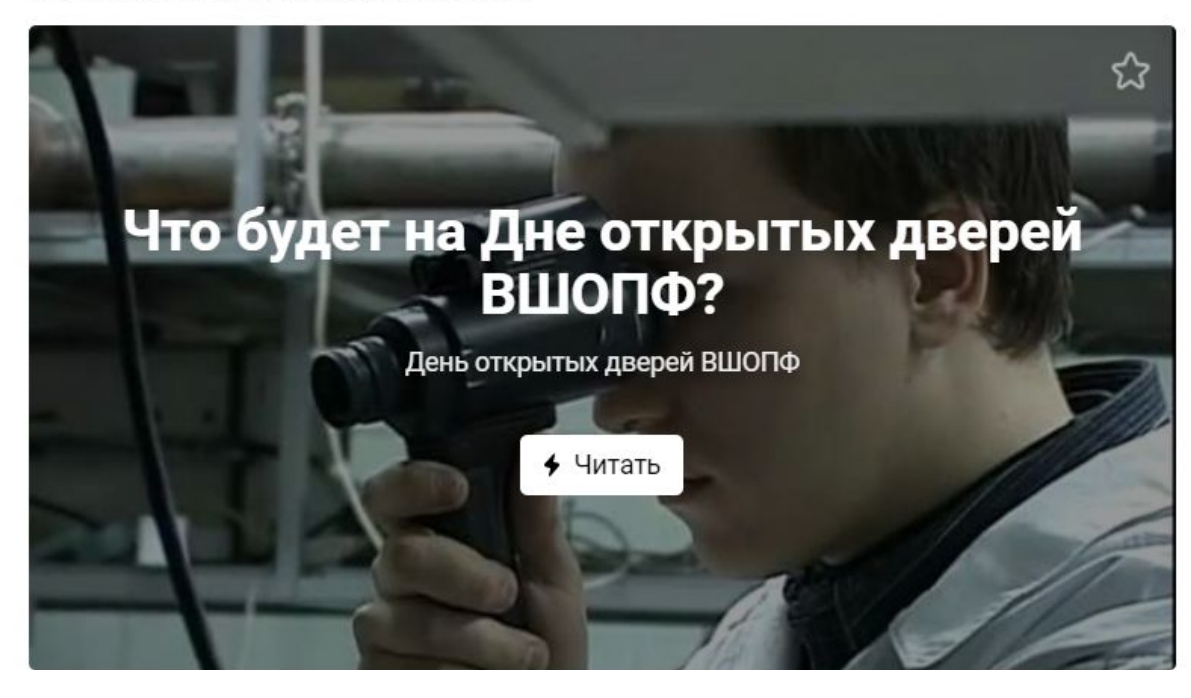

Конкурс на самый лучший репортаж!

Победитель получит приз от журнала «Лестница»

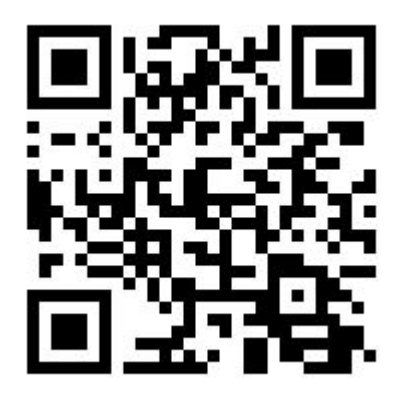